# RNAither

October 25, 2011

<span id="page-0-0"></span>BScore *BScore normalization*

# Description

Normalization with BScores (see References).

# Usage

```
BScore(header, dataset, listOfArgs)
```
# Arguments

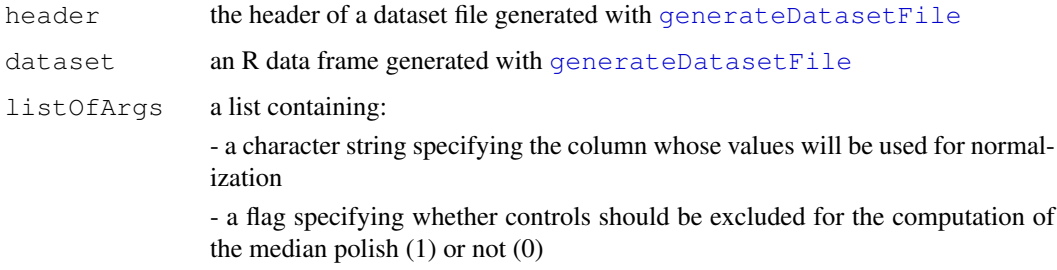

# Value

# A list containing:

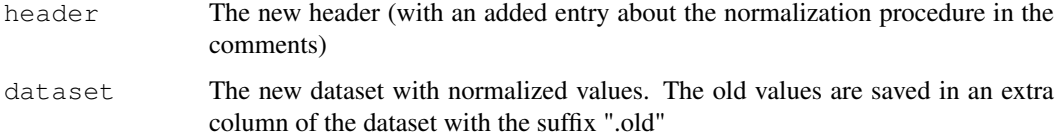

# References

C. Brideau, B. Gunter, B. Pikounis, and A. Liaw. Improved statistical methods for hit selection in high-throughput screening. J Biomol Screen, 8:634-647, 2003

#### Examples

```
data(exampleHeader, package="RNAither")
data(exampleDataset, package="RNAither")
normres <- BScore(header, dataset, list("SigIntensity", 0))
newheader <- normres[[1]]
newdataset <- normres[[2]]
```
DRQualControl *Computing the dynamic range*

# Description

Computes the dynamic range per plate for a complete dataset file and plots the results.

# Usage

```
DRQualControl(header, data, nbLinesHeader, channel, plotTitle, showPlot)
```
# Arguments

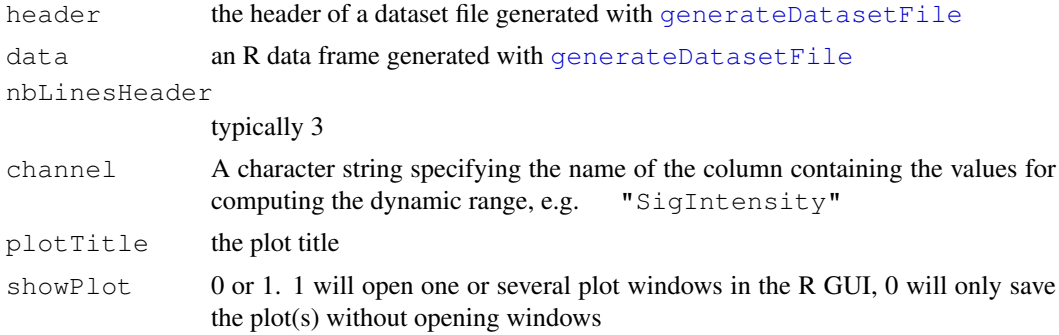

# Value

Returns the dynamic range for each plate in the shell and saves them in a text file. The name of the text file will be the concatenation of the experiment name specified in the header and the character string "DR.txt".

Shows a plot of the dynamic range values and saves it as a pdf file under the experiment name specified in the header concatenated with the function argument plotTitle.

#### References

M. Boutros, L. Bras, and W. Huber. Analysis of cell-based RNAi screens. *Genome Biol*, 7(7): R66, 2006.

```
data(exampleHeader, package="RNAither")
data(exampleDataset, package="RNAither")
DRQualControl(header, dataset, 3, "SigIntensity", "DR per plate", 1)
```
# Description

Performs a Li Wong rank / invariant probeset normalization (see References).

# Usage

LiWongRank(header, dataset, listOfArgs)

# Arguments

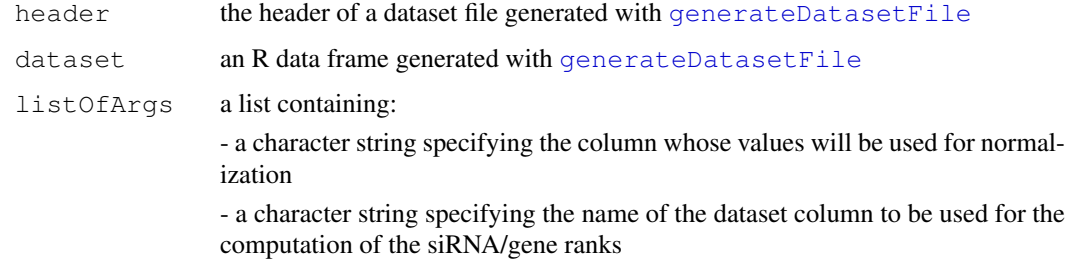

#### Details

For each plate type/layout in each experiment, generates a ranked list of siRNAs according to their intensity values. Only siRNAs occuring only once on the plate are allowed in the list. The normalization is performed only if all plate types have a maximum of 20

For each "unique" siRNA on a plate type, the variance of its ranks across plates is computed. A histogram of variances is plotted and allows the user to choose a threshold. A list of siRNAs with rank variances under the given threshold is then returned for each plate type so that the user can choose an siRNA to normalize the plate with.

### Value

Returns a list containing:

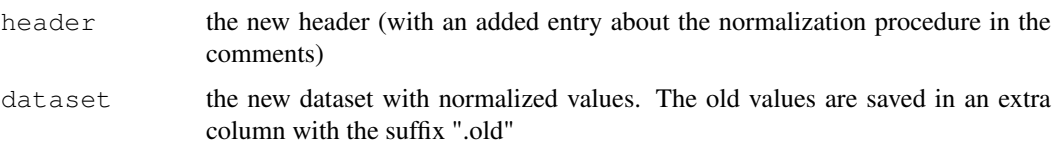

#### References

C. Li and WH Wong. Model-based analysis of oligonucleotide arrays: model validation, design issues and standard error application. Genome Biol, 2(8):research0032.1-0032.11, 2001.

E. Schadt, C. Li, B. Ellis, and WH Wong. Feature Extraction and Normalization Algorithms for High-Density Oligonucleotide Gene Expression Array Data. J Cell Biochem Suppl, 37:120-125, 2001.

# Examples

```
data(exampleHeader, package="RNAither")
data(exampleDataset, package="RNAither")
normres <- LiWongRank(header, dataset, list("SigIntensity", "GeneName"))
newheader=normres[[1]]
newdataset=normres[[2]]
```
<span id="page-3-0"></span>MannWhitney *Perform a Mann-Whitney test*

# Description

Performs the non-parametric Mann-Whitney test on the intensity data.

# Usage

```
MannWhitney(dataset, listofargs)
```
# Arguments

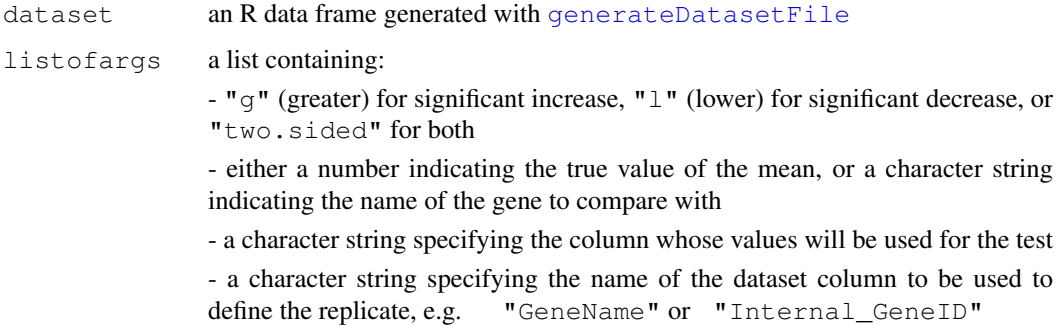

# Value

Returns a list containing:

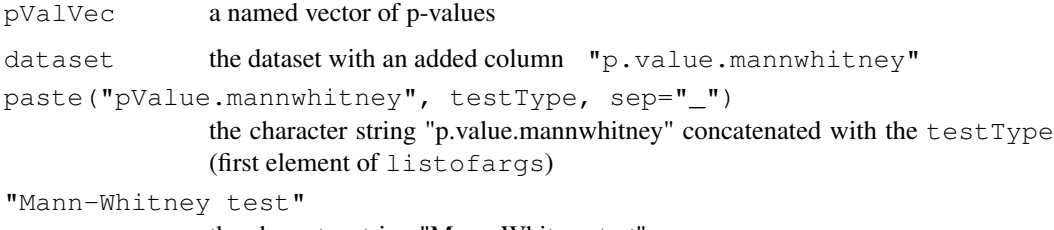

the character string "Mann-Whitney test"

# See Also

[Ttest](#page-6-0), [RankProduct](#page-4-0)

#### RankProduct 5 5

# Examples

```
data(exampleHeader, package="RNAither")
data(exampleDataset, package="RNAither")
pvals1 <- MannWhitney(dataset, list("l", median(dataset$SigIntensity, na.rm=TRUE),
"SigIntensity", "GeneName"))
pValVec1 <- pvals1[[1]]
scoredDataset1 <- pvals1[[2]]
```
RNAither-package *Statistical analysis of high-throughput RNAi screens*

# Description

RNAither analyzes cell-based RNAi screens, and includes quality assessment, customizable normalization and statistical tests, leading to lists of significant genes and biological processes.

# Details

```
Package: RNAither
Type: Package
Version: 1.0
Date: 2008-07-20
License: Artistic License 2.0
```
Author(s)

Nora Rieber and Lars Kaderali

Maintainer: Nora Rieber <Rieber Nor [at] gmx [dot] de>

<span id="page-4-0"></span>RankProduct *Perform a Rank Product test*

#### Description

Performs the non-parametric rank product test on the intensity data.

### Usage

```
RankProduct(dataset, listofargs)
```
# Arguments

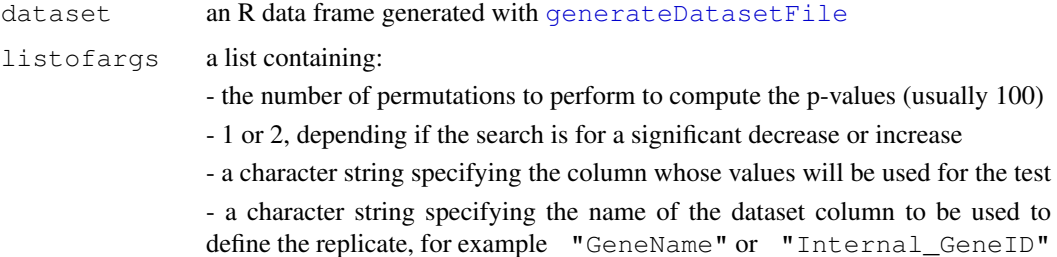

#### Value

Returns a list containing

pValVec a named vector of p-values dataset the dataset with an added column "p.value.rankproduct" paste("pValue.rankproduct", testType, sep="\_") the character string "p.value.rankproduct" "Rank product test" the character string "Rank product test"

The p values returned are equivalent to the percentage of false prediction (pfp), which in theory is the equivalent of false discovery rate (FDR). It is possible that they are larger than 1.

# See Also

[Ttest](#page-6-0), [MannWhitney](#page-3-0)

# Examples

```
data(exampleHeader, package="RNAither")
data(exampleDataset, package="RNAither")
pvals1 <- RankProduct(dataset, list(100, 1, "SigIntensity", "GeneName"))
pValVec1 <- pvals1[[1]]
scoredDataset1 <- pvals1[[2]]
```
SNRQualControl *Computing the SNR*

#### Description

Computes the signal to noise ratio for all data, per experiment and per plate for a complete dataset file and plots histograms of the results.

# Usage

```
SNRQualControl(dataSetFile, nbLinesHeader, channel, noise, plotTitle, showPlot)
```
#### Ttest 7

# Arguments

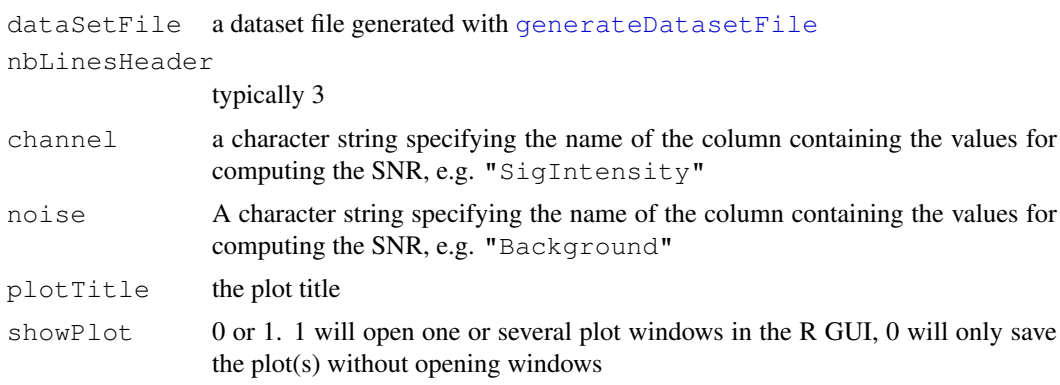

# Value

Shows histogram plots of the SNR for the whole dataset file, per experiment and per plate and saves them in a pdf file. The name of the file will be the concatenation of the experiment name specified in the header and the function argument plotTitle.

# Examples

```
data(exampleHeader, package="RNAither")
data(exampleDataset, package="RNAither")
saveDataset(header, dataset, "save_testfile1.txt")
SNRQualControl("save_testfile1.txt", 3, "SigIntensity", "Background", "SNR", 1)
```
# <span id="page-6-0"></span>Ttest *Perform a Student's t-test*

### Description

Performs a Student's t-test on the intensity data.

### Usage

```
Ttest(dataset, listofargs)
```
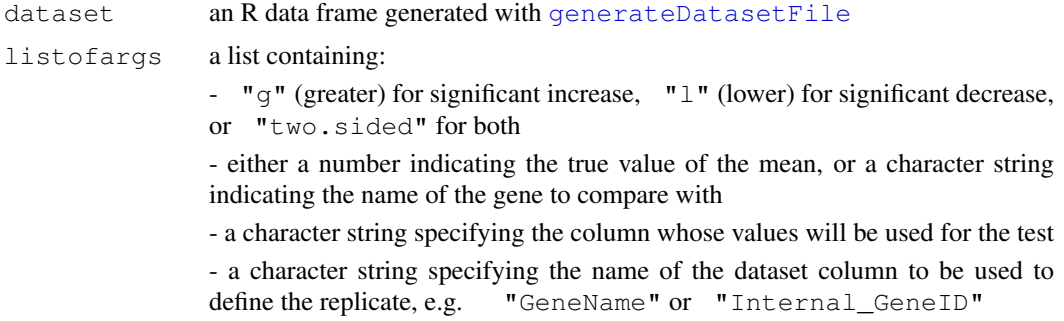

# Value

Returns a list containing:

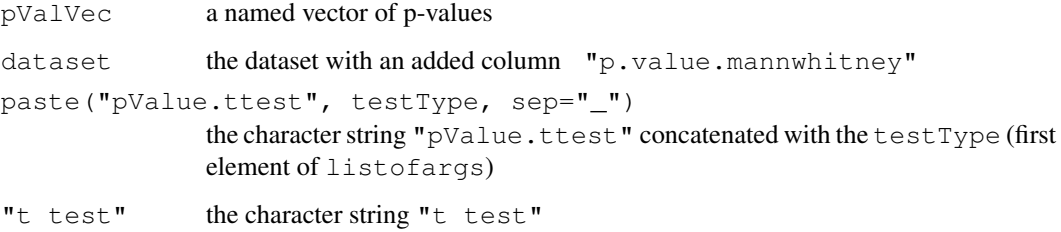

# See Also

[MannWhitney](#page-3-0), [RankProduct](#page-4-0)

# Examples

```
data(exampleHeader, package="RNAither")
data(exampleDataset, package="RNAither")
pvals1 <- Ttest(dataset, list("l", median(dataset$SigIntensity, na.rm=TRUE), "SigIntensit
pValVec1 <- pvals1[[1]]
```

```
scoredDataset1 <- pvals1[[2]]
```
ZPRIMEQualControl *Computing the Z' factor*

# Description

Computes the Z' factor per plate for a complete dataset file and plots the results.

# Usage

```
ZPRIMEQualControl(header, data, channel, plotTitle, showPlot)
```
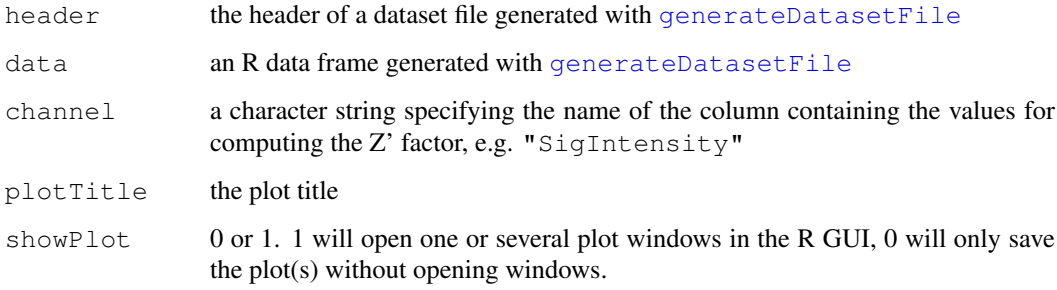

#### zScore and the set of the set of the set of the set of the set of the set of the set of the set of the set of the set of the set of the set of the set of the set of the set of the set of the set of the set of the set of th

# Value

Returns the Z' values in the shell for each plate and saves them in a text file. The name of the text file will be the concatenation of the experiment name specified in the header and the character string "Z'Scores.txt".

Shows a plot of the Z' factor values and saves it as a png and a pdf file under the experiment name specified in the header concatenated with the function argument plotTitle.

The function returns a list containing:

plotName the plot name ZPrimeTabelle table containing the Z' values

# References

J. Zhang, T. Chung, and K. Oldenburg. A simple statistical parameter for use in evaluation and validation of high throughput screening assays. J Biomol Screen, 4:67-73, 1999.

# Examples

```
data(exampleHeader, package="RNAither")
data(exampleDataset, package="RNAither")
res <- ZPRIMEQualControl(header, dataset, "SigIntensity", "Z' factors per plate", 1)
zprime_plot <- res[[1]]
zprime_table <- res[[2]]
```
<span id="page-8-0"></span>ZScore *ZScore normalization*

# Description

ZScore normalization (see Value and References)

# Usage

```
ZScore(header, dataset, listOfArgs)
```
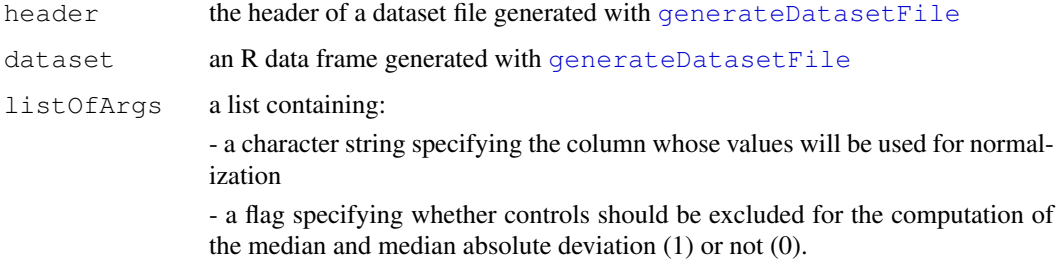

#### Value

The ZScore is defined as the quotient of the difference between an intensity value and the median of the plate, and of the median absolute deviation.

Returns a list containing:

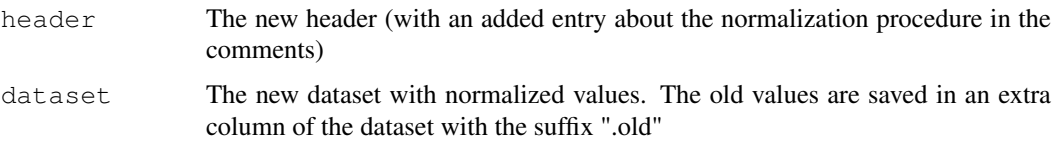

# References

N. Malo et al. Statistical practice in high-throughput screening data analysis. Nature Biotech, 24(2): 167-175, 2006.

# See Also

[ZScorePerScreen](#page-9-0), [BScore](#page-0-0)

### Examples

```
data(exampleHeader, package="RNAither")
data(exampleDataset, package="RNAither")
normres <- ZScore(header, dataset, list("SigIntensity", 1))
newheader <- normres[[1]]
newdataset <- normres[[2]]
```
<span id="page-9-0"></span>ZScorePerScreen *ZScore normalization per experiment*

# Description

ZScore normalization not per plate, but per experiment (see Value and References)

# Usage

```
ZScorePerScreen(header, dataset, listOfArgs)
```
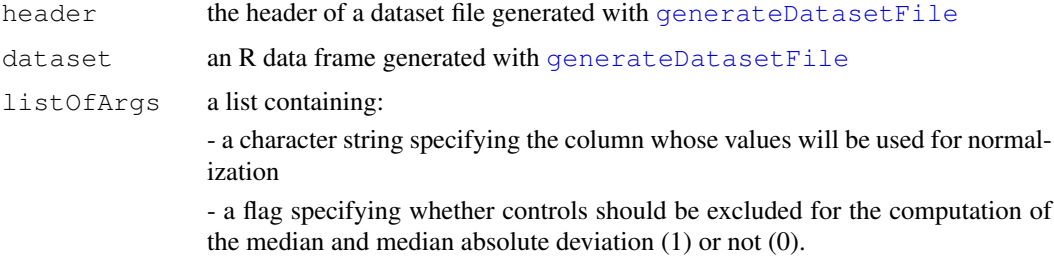

#### zScorePlot 11

# Value

The ZScore is defined as the quotient of the difference between an intensity value and the median of the experiment, and of the median absolute deviation.

Returns a list containing:

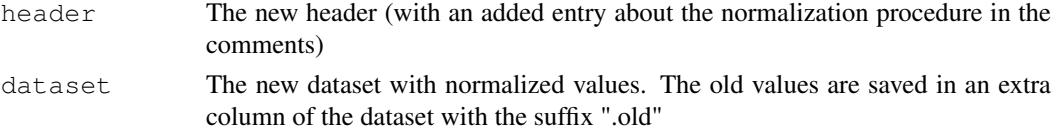

# References

N. Malo et al. Statistical practice in high-throughput screening data analysis. Nature Biotech, 24(2): 167-175, 2006.

# See Also

[ZScore](#page-8-0), [BScore](#page-0-0)

# Examples

```
data(exampleHeader, package="RNAither")
data(exampleDataset, package="RNAither")
normres <- ZScorePerScreen(header, dataset, list("SigIntensity", 1))
newheader <- normres[[1]]
newdataset <- normres[[2]]
```
<span id="page-10-0"></span>ZScorePlot *Plot normalized intensity values per well*

# Description

Plots the normalized intensity values for each well, together with a black line showing the mean, two green lines showing the standard deviation, and two red lines showing 2 standard deviations.

# Usage

```
ZScorePlot(header, dataset, flag, col4plot, col4anno, plotTitle, showPlot)
```
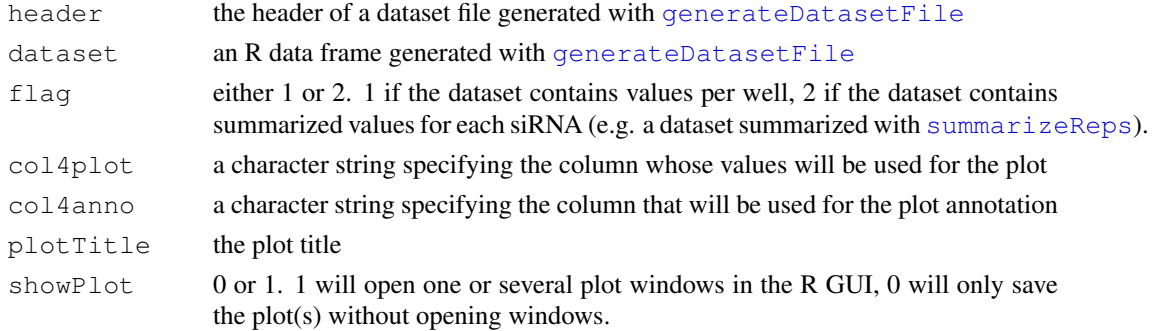

# Value

Plots the normalized intensity values for each well, together with a black line showing the mean, and two red lines showing 2 standard deviations. Clicking on the points shows the gene/siRNA name.

The plot is saved as a pdf and a png file named after the experiment name specified in the header concatenated with the plotTitle.

The function returns the plot name.

#### See Also

[plotBar](#page-55-0), [ZScorePlotTwo](#page-11-0)

#### Examples

```
data(exampleHeader, package="RNAither")
data(exampleDataset, package="RNAither")
normedvals <- ZScore(header, dataset, list("SigIntensity", 1))
ZScorePlot(normedvals[[1]], normedvals[[2]], 1, "SigIntensity", "GeneName",
"Normed intensity values per well", 1)
```
<span id="page-11-0"></span>ZScorePlotTwo *Plot signal intensities per well (II)*

# Description

Plots signal intensity values for each well, a black line showing the median, two green lines showing one median absolute deviation, two red lines showing two median absolute deviations.

### Usage

ZScorePlotTwo(header, dataset, flag, flag2, col4plot, col4anno, plotTitle, showP

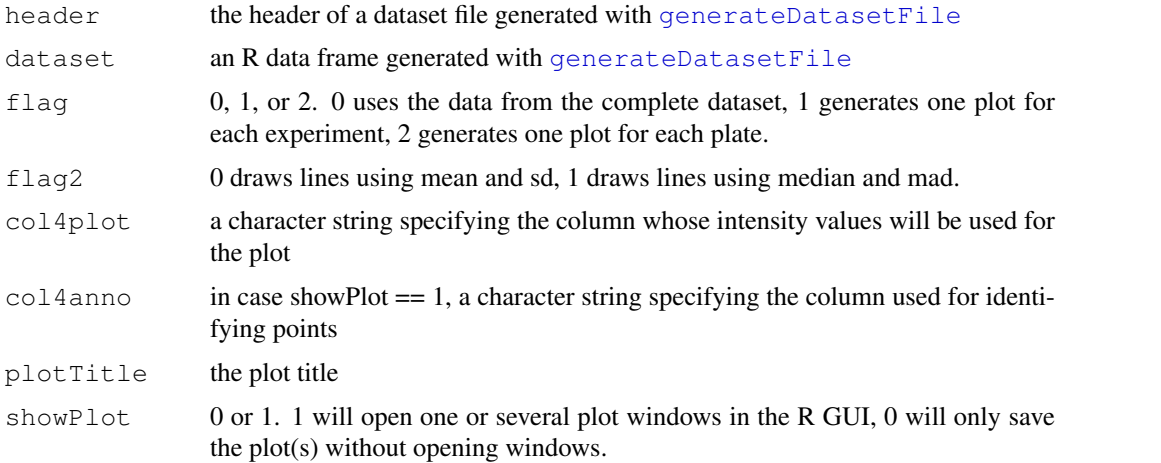

#### channelPlot 13

# Value

Saves the plots in pdf and png files named after the experiment name specified in the header concatenated with the plotTitle and if applicable the experiment number and/or the plate number.

When  $flag == 0$ , returns the plot name ( $plotName$ ).

When  $flag = 1$ , returns a list containing:

plotName The plot name minOfScreens The number of the first experiment numOfScreens The number of the last experiment

When  $f \perp g == 2$ , returns a list containing: the plot name, a vector with the number of the first experiment and of the last experiment, and a vector with the number of the first plate and the number of the last plate.

# See Also

[plotBar](#page-55-0), [ZScorePlot](#page-10-0)

# Examples

```
data(exampleHeader, package="RNAither")
data(exampleDataset, package="RNAither")
```
plotname <- ZScorePlotTwo(header, dataset, 0, 1, "SigIntensity", "GeneName", "Data per we

channelPlot *Plot signal channels against each other*

#### Description

Generates plots allowing pairwise comparison of signal channels. Fits a lowess regression curve into the plots.

#### Usage

```
channelPlot(header, dataset, vecOfChannels, flag, plotTitle, showPlot, smSpan=2/
```
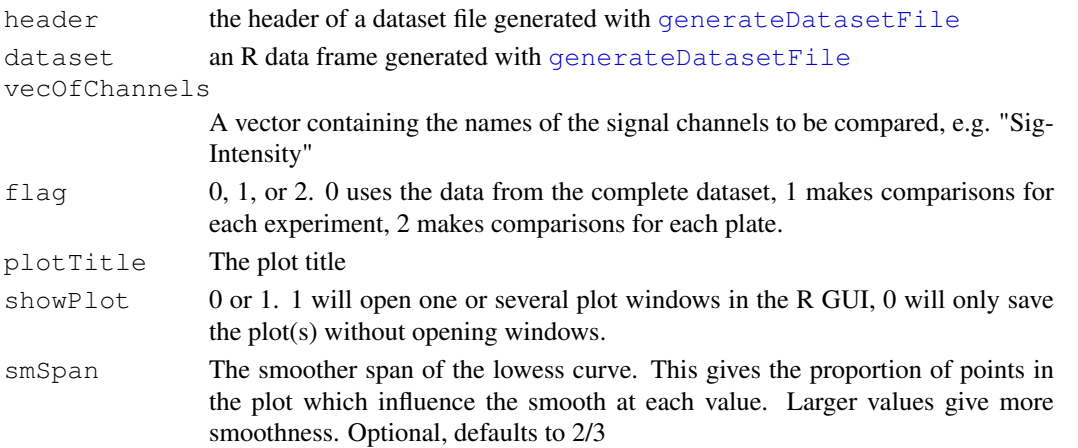

#### Value

Saves the plots in pdf and png files named after the experiment name specified in the header concatenated with the plotTitle, the number of the comparison, and if applicable the experiment number and/or the plate number.

When  $flag = 0$ , returns the plot name ( $plotName$ ).

When  $flag = 1$ , returns a list containing:

plotName The plot name

minOfScreens The number of the first experiment

numOfScreens The number of the last experiment

When  $f \perp g == 2$ , returns a list containing: the plot name, a vector with the number of the first experiment and of the last experiment, and a vector with the number of the first plate and the number of the last plate.

# Examples

```
data(exampleHeader, package="RNAither")
data(exampleDataset, package="RNAither")
plotname <- channelPlot(header, dataset, c("SigIntensity", "NbCells"), 0, "Channel compar
```
<span id="page-13-0"></span>closestToZero *Return the replicate value closest to zero*

#### Description

Out of a set of replicate values, returns the one closest to zero.

### Usage

```
closestToZero(Ivec, na.rm = T)
```
# Arguments

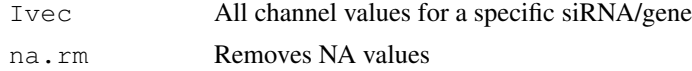

#### Value

A double giving the value closest to zero out of the given replicate values.

### See Also

[rms](#page-67-0), [trim](#page-79-0), [furthestFromZero](#page-28-0), [summarizeReps](#page-77-0), [summarizeRepsNoFiltering](#page-78-0)

```
data(exampleDataset, package="RNAither")
Indexes <- findReplicates(dataset, "GeneName", "CPSF1")
replicateclosest <- closestToZero(dataset$SigIntensity[Indexes])
```
# Description

Searches for common hits between different scoring methods.

# Usage

```
compareHits(hitVec1, hitVec2, namesHitVec1, namesHitVec2)
```
#### Arguments

hitVec1, hitVec2 the two binary hit vectors to be compared namesHitVec1, namesHitVec2 the names of the siRNAs corresponding to the hit vectors

# Value

Returns a character vector indicating which siRNAs are identified as hits in two different hit scoring schemes.

#### See Also

[vennDiag](#page-80-0) , [Ttest](#page-6-0), [MannWhitney](#page-3-0)

```
data(scoredDataset1, package="RNAither")
data(pValVec1, package="RNAither")
data(scoredDataset2, package="RNAither")
data(pValVec2, package="RNAither")
##for details on the generation of pValVec and scoredDataset,
##see the examples of the functions Ttest and MannWhitney linked above.
scoredHits1 <- hitselectionPval(scoredDataset1, pValVec1, "SigIntensity", "Hits1", 0.05,
"GeneName", "pvalue_testfile1.txt")
scoredHits2 <- hitselectionPval(scoredDataset2, pValVec2, "SigIntensity", "Hits2", 0.05,
"GeneName", "pvalue_testfile2.txt")
hitVector1 <- scoredHits1[[2]]
hitVector2 <- scoredHits2[[2]]
common_hits <- compareHits(hitVector1, hitVector2, names(hitVector1), names(hitVector2))
```

```
compareReplicaPlates
```
*Compare replica plates*

# Description

Generates plots comparing the same plates in different experiments pairwise.

### Usage

```
compareReplicaPlates(header, dataset, plotTitle, col4val, showPlot)
```
# Arguments

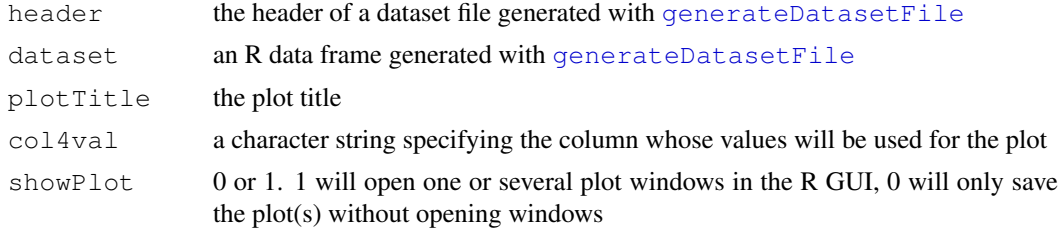

#### Value

For each plate, plots of pairwise comparisons between replicate intensities are generated and saved as a pdf file named after the experiment name specified in the header concatenated with the plotTitle

#### See Also

.

[compareReplicates](#page-18-0)

# Examples

```
data(exampleHeader, package="RNAither")
data(exampleDataset, package="RNAither")
```
compareReplicaPlates(header, dataset, "Comparison of replica plate", "SigIntensity", 1)

<span id="page-15-0"></span>compareReplicateSD *Plot the standard deviation of replicates*

#### Description

In the same fashion as [spatialDistrib](#page-73-0), generates a plot of the standard deviation of replicate values.

# Usage

```
compareReplicateSD(header, dataset, plotTitle, colname4SD, col4anno, showPlot)
```
### Arguments

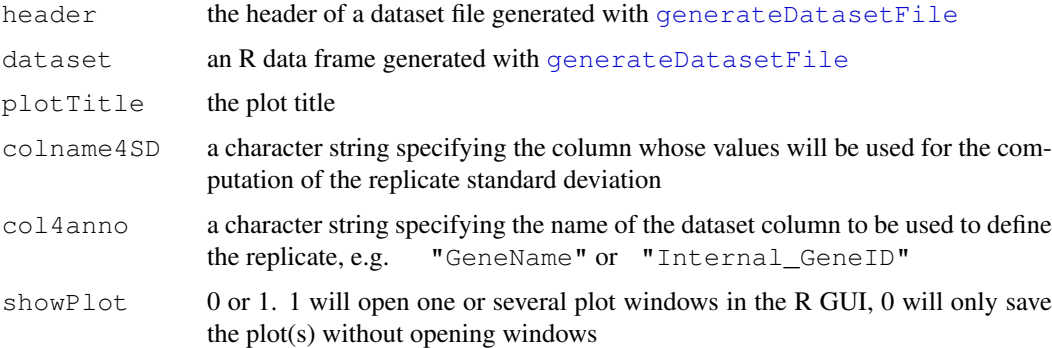

#### Value

Generates a plot of the standard deviation of replicate values of all experiments. The plot is saved as a png file named after the experiment name specified in the header concatenated with the plotTitle.

Wells showing positive controls sd are marked with a "P", wells showing negative controls sd with an "N".

The plot will also be saved as an html file containing mouse-overs with the siRNA name for each well.

The function returns the plotname.

# See Also

[spatialDistrib](#page-73-0), [compareReplicateSDPerScreen](#page-16-0)

### Examples

```
data(exampleHeader, package="RNAither")
data(exampleDataset, package="RNAither")
```

```
compareReplicateSD(header, dataset, "Replicate standard intensity deviation",
"SigIntensity", "GeneName", 1)
```
<span id="page-16-0"></span>compareReplicateSDPerScreen

*Plot the standard deviation of replicates for each experiment*

#### Description

In the same fashion as [spatialDistrib](#page-73-0), generates plots of the standard deviation of replicate values for each experiment.

# Usage

```
compareReplicateSDPerScreen(header, dataset, plotTitle, colname4SD, col4anno, sh
```
# Arguments

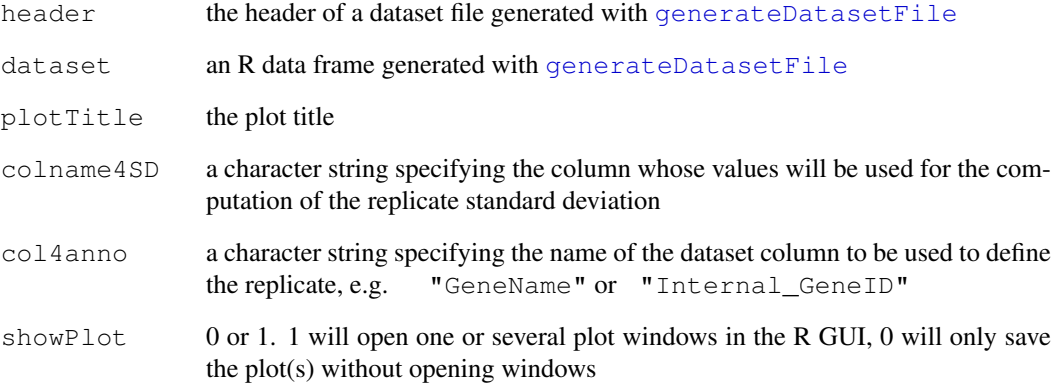

#### Value

Generates plots of the standard deviation of replicate values for each experiment. The plots are saved as png files named after the experiment name specified in the header concatenated with the plotTitle and the number of the experiment.

Wells showing positive controls sd are marked with a "P", wells showing negative controls sd with an "N".

The plots will also be saved as html files containing mouse-overs with the siRNA name for each well.

The function returns a list of length 3 containing:

basicPlotName

the plot name

```
minOfScreens
```
the number of the first experiment

numOfScreens

the number of the last experiment

### See Also

[spatialDistrib](#page-73-0), [compareReplicateSD](#page-15-0)

```
data(exampleHeader, package="RNAither")
data(exampleDataset, package="RNAither")
```

```
compareReplicateSDPerScreen(header, dataset, "Replicate standard intensity deviation",
"SigIntensity", "GeneName", 1)
```
<span id="page-18-0"></span>compareReplicates *Compare replicate values*

### Description

Plots replicate intensities pairwise for each experiment.

# Usage

```
compareReplicates(header, dataset, plotTitle, col4val, col4anno, plotDesign, show
```
# Arguments

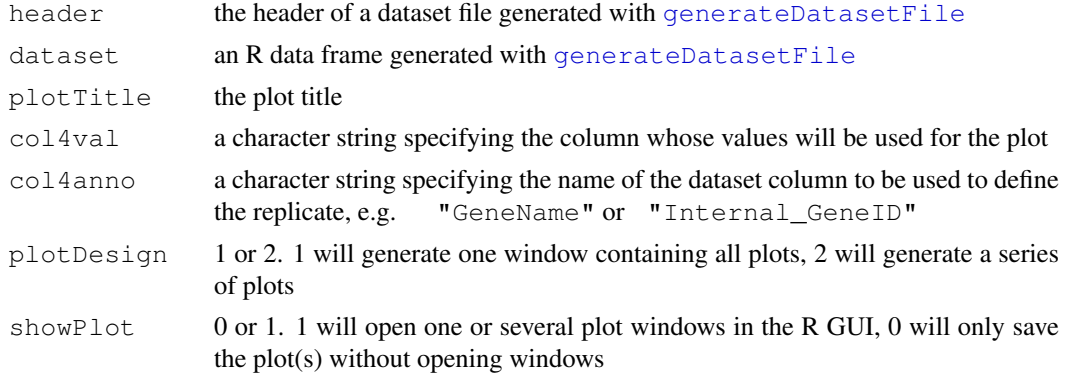

# Value

For each experiment, plots of pairwise comparisons between replicate intensities are generated and saved as a pdf and a png file named after the experiment name specified in the header concatenated with the plotTitle, and the number of the experiment.

The function returns a list containing:

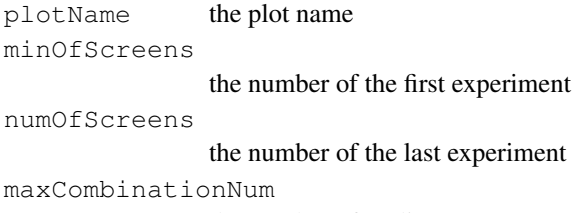

the number of replicates to compare

#### See Also

[compareReplicaPlates](#page-15-1)

#### Examples

```
data(exampleHeader, package="RNAither")
data(exampleDataset, package="RNAither")
```
compareReplicates(header, dataset, "Comparison of Replicates", "SigIntensity", "GeneName'

<span id="page-19-0"></span>controlDensity *Plotting the control density*

# Description

Plots the density of positive and negative controls (if applicable) for all controls contained in the dataset.

# Usage

```
controlDensity(header, dataset, channel, plotTitle, showPlot, supHisto)
```
#### Arguments

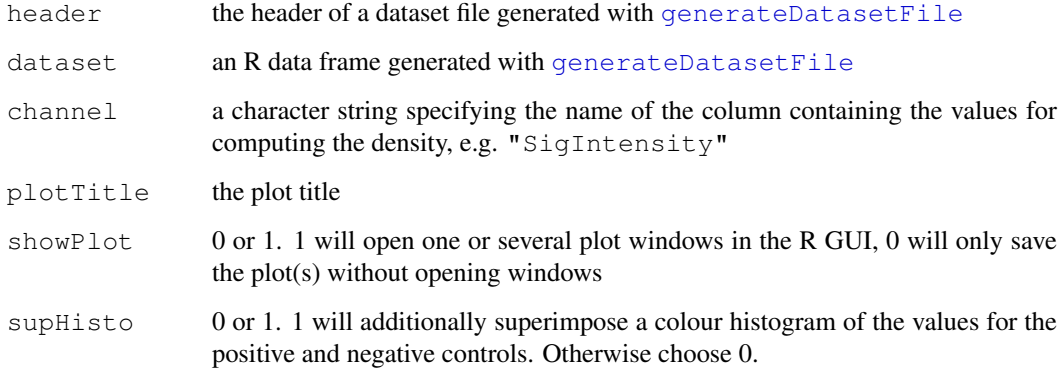

# Value

Plots the density of positive and negative controls (if applicable) for all controls contained in the dataset. The plot is saved as a pdf and a png file named after the experiment name specified in the header concatenated with the plotTitle.

The function returns the plot name.

# See Also

[controlDensityPerScreen](#page-21-0), [controlDensityPerPlate](#page-20-0)

```
data(exampleHeader, package="RNAither")
data(exampleDataset, package="RNAither")
controlDensity(header, dataset, "SigIntensity", "Control density", 1, 1)
```
<span id="page-20-0"></span>controlDensityPerPlate

*Plotting the control density per plate*

#### Description

Plots the density of positive and negative controls (if applicable) for each plate.

### Usage

controlDensityPerPlate(header, dataset, channel, plotTitle, plotDesign, showPlot

### Arguments

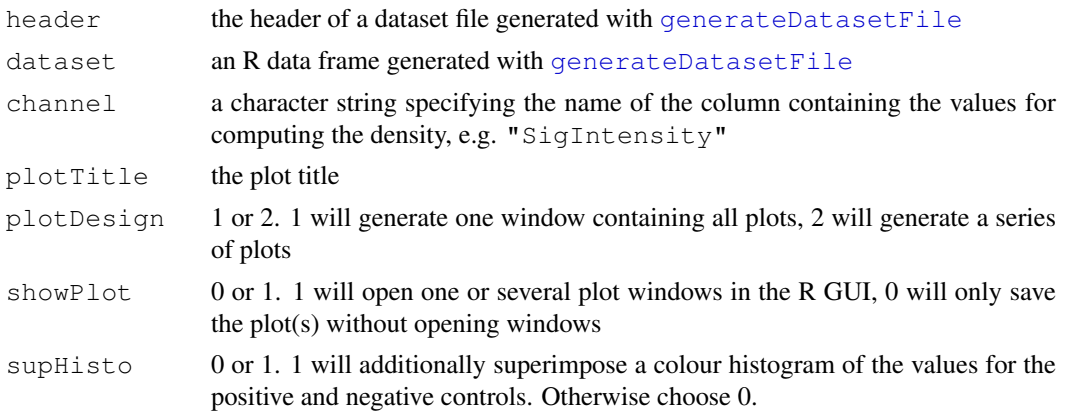

# Value

Generates a series of plots for each experiment and each plate, showing the density of positive and negative controls (if applicable). The plots are saved as pdf and png files named after the experiment name specified in the header concatenated with the plotTitle.

The function returns a list of length 3 containing:

```
plotName the plot name
c(minOfScreens, numOfScreens)
                a vector with the number of the first experiment and of the last experiment
c(minOfPlates, numOfPlates)
                a vector with the number of the first plate and the number of the last plate
```
### See Also

[controlDensity](#page-19-0), [controlDensityPerScreen](#page-21-0)

#### Examples

```
data(exampleHeader, package="RNAither")
data(exampleDataset, package="RNAither")
```
controlDensityPerPlate(header, dataset, "SigIntensity", "Control density", 1, 1, 1)

```
controlDensityPerScreen
```
*Plotting the control density per experiment*

#### Description

Plots the density of positive and negative controls (if applicable) for each experiment.

# Usage

```
controlDensityPerScreen(header, dataset, channel, plotTitle, showPlot, supHisto)
```
# Arguments

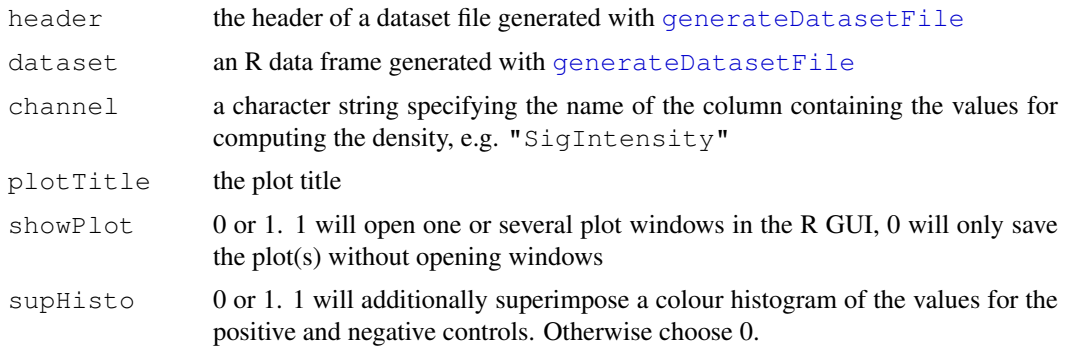

# Value

Generates a series of plots for each experiment, showing the density of positive and negative controls (if applicable). The plots are saved as pdf and png files named after the experiment name specified in the header concatenated with the plotTitle and the number of the experiment.

The function returns a list of length 3 containing:

```
plotName the plotname
minOfScreens
               the number of the first experiment
numOfScreens
```
the number of the last experiment

# See Also

[controlDensity](#page-19-0), [controlDensityPerPlate](#page-20-0)

# Examples

```
data(exampleHeader, package="RNAither")
data(exampleDataset, package="RNAither")
```
controlDensityPerScreen(header, dataset, "SigIntensity", "Control density", 1, 1)

# Description

Performs a normalization on either positive or negative controls.

# Usage

controlNorm(header, dataset, listOfArgs)

# Arguments

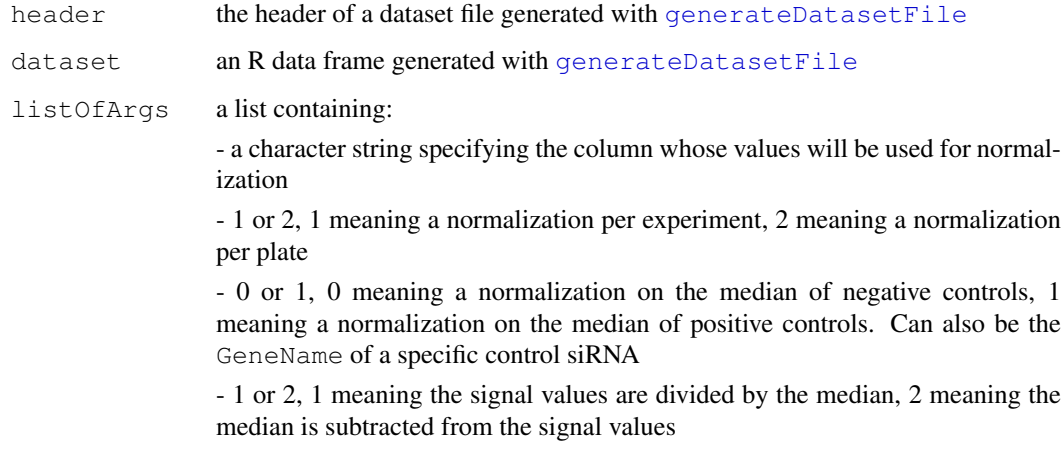

# Value

Returns a list containing:

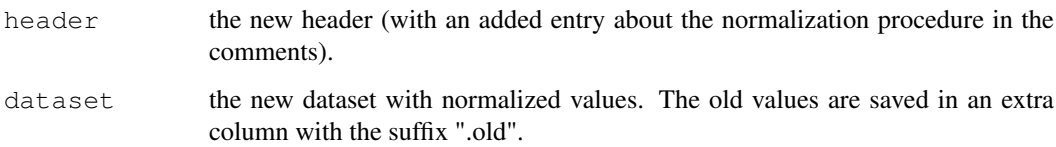

```
data(exampleHeader, package="RNAither")
data(exampleDataset, package="RNAither")
normres <- controlNorm(header, dataset, list(2, 0, "SigIntensity", 1))
newheader <- normres[[1]]
newdataset <- normres[[2]]
```
#### Description

Creates a subset of a dataset containing all wells/lines having a certain value in a specified column.

# Usage

createSubset(dataset, listIDs, equalTo)

### Arguments

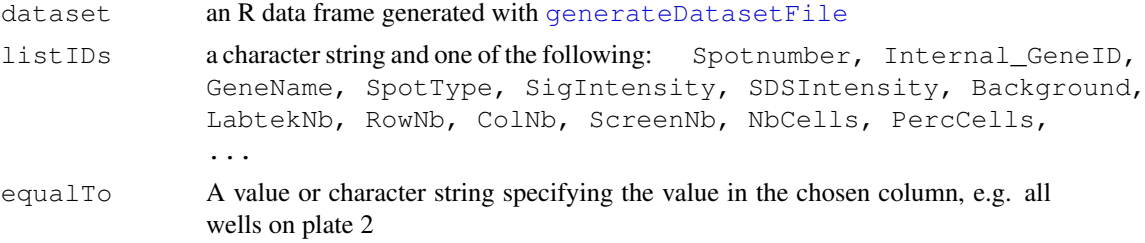

# Value

A subset of the dataset containing only the wells/lines having a certain value in a specified column.

# See Also

[indexSubset](#page-41-0)

# Examples

```
data(exampleDataset, package="RNAither")
```

```
subset <- createSubset(dataset, dataset$LabtekNb, 2)
```
dataset *a typical example RNAi dataset*

# Description

See [generateDatasetFile](#page-29-0) for details

### Usage

dataset

#### Format

See [generateDatasetFile](#page-29-0)

datasetDrosophila *Genome-wide RNAi screen of cell viability in Drosophila Kc167 cells by*

# Description

M. Boutros et al., Genome-wide RNAi analysis of growth and viability in Drosophila cells, Science, 303(5659):832-835, 2004. 3, 18

#### Usage

datasetDrosophila

### Format

see [generateDatasetFile](#page-29-0) for details

<span id="page-24-0"></span>discardLabtek *Remove a complete plate from the analysis*

#### Description

Removes a plate/LabTek from the analysis by setting its spot type in the dataset to -1.

# Usage

discardLabtek(data, screenNr, labtekNr)

# Arguments

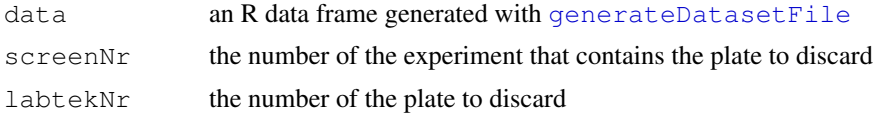

# Value

A new dataset that stil contains the specified plate/LabTek, but excludes it from the further analysis by setting its SpotTypes to -1.

# See Also

[discardWells](#page-25-0)

```
data(exampleDataset, package="RNAither")
newdataset <- discardLabtek(dataset, 2, 2)
```
<span id="page-25-0"></span>

# Description

Removes wells from the analysis by setting their spot type in the dataset to -1.

# Usage

discardWells(data, screenNr, labtekNr, vecPositions)

# Arguments

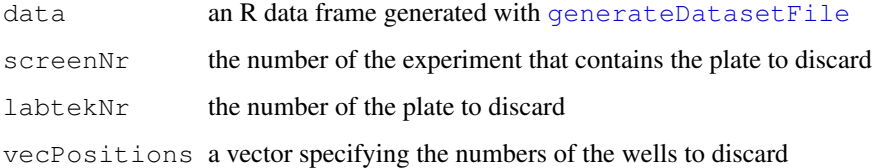

# Value

A new dataset that does not contain the specified wells. A new dataset that stil contains the specified wells/spots, but excludes them from the further analysis by setting their SpotTypes to -1.

# See Also

# [discardLabtek](#page-24-0)

### Examples

```
data(exampleDataset, package="RNAither")
newdataset <- discardWells(dataset, 2, 1, c(1, 10, 15))
```
divNorm *Mean, median, ... , normalization*

# Description

Normalization with the mean, median, or any other function.

# Usage

```
divNorm(header, dataset, listOfArgs)
```
# divideChannels 27

# Arguments

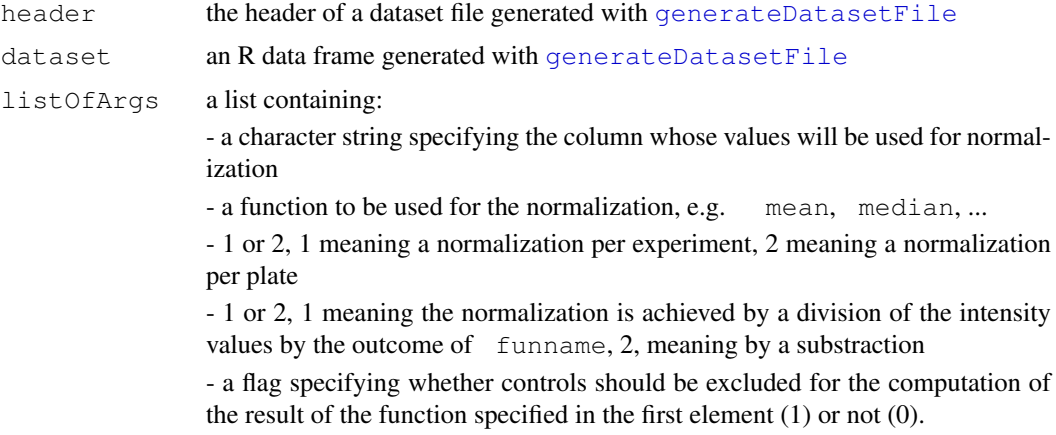

# Value

Returns a list containing:

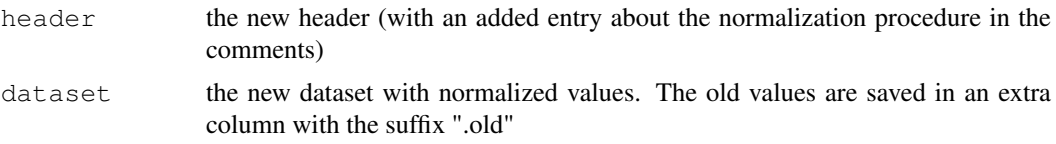

# Examples

```
data(exampleHeader, package="RNAither")
data(exampleDataset, package="RNAither")
normres <- divNorm(header, dataset, list(median, 2, 1, "SigIntensity", 1))
newheader <- normres[[1]]
newdataset <- normres[[2]]
```
divideChannels *Divide channel values*

# Description

Replace two channels by their ratio.

# Usage

```
divideChannels(ch1, ch2)
```
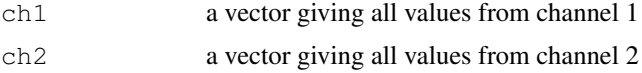

#### Value

A vector of the ratio of channel 1 and channel 2.

# See Also

[sumChannels](#page-76-0)

### Examples

```
data(exampleDataset, package="RNAither")
newch <- divideChannels(dataset$SigIntensity, dataset$NbCells)
```
eraseDataSetColumn *Remove columns from dataset*

# Description

Removes a specified column from a dataset.

# Usage

```
eraseDataSetColumn(dataset, colname)
```
# Arguments

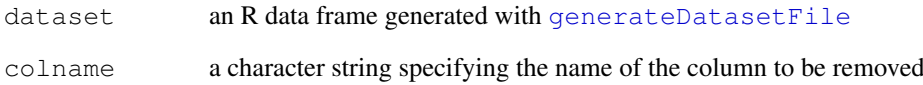

# Value

An R data frame with the specified column removed.

```
data(exampleDataset, package="RNAither")
newdataset <- eraseDataSetColumn(dataset, "SDSIntensity")
```
findReplicates *Find all replicates of a certain siRNA/gene in a dataset*

# Description

Returns which lines in the dataset correspond to a given siRNA/gene ID.

# Usage

findReplicates(dataset, whichCol, replicateID)

### Arguments

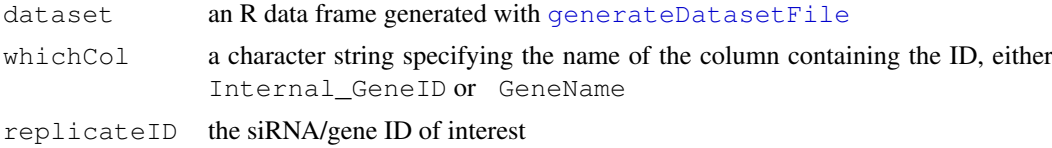

# Value

An integer vector containing the indexes in the main dataset of all wells corresponding to a given siRNA/gene ID

# Examples

```
data(exampleHeader, package="RNAither")
data(exampleDataset, package="RNAither")
Indexes <- findReplicates(dataset, "GeneName", "CPSF1")
```
<span id="page-28-0"></span>furthestFromZero *Return the replicate value furthest from zero*

# Description

Out of a set of replicate values, returns the one furthest from zero.

# Usage

```
furthestFromZero(Ivec, na.rm = T)
```
# Arguments

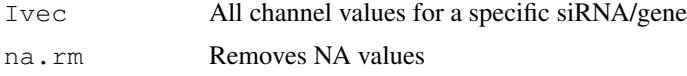

# Value

A double giving the value furthest from zero out of the given replicate values.

#### See Also

[rms](#page-67-0), [trim](#page-79-0), [closestToZero](#page-13-0), [summarizeReps](#page-77-0), [summarizeRepsNoFiltering](#page-78-0)

#### Examples

```
data(exampleDataset, package="RNAither")
```
Indexes <- findReplicates(dataset, "GeneName", "CPSF1") replicateclosest <- furthestFromZero(dataset\$SigIntensity[Indexes])

<span id="page-29-0"></span>generateDatasetFile

*Generate Dataset File*

# Description

Generates a text file containing all experimental data. Needed for all subsequent analysis functions.

#### Usage

```
generateDatasetFile(externalExperimentName, typeOfData, comments, outputFile,
plateLayoutInternal, plateLayoutNCBI, nbRowsPerPlate, nbColsPerPlate, screenNb_p
emptyWells, poorWells, controlCoordsOutput, backgroundValOutput, meanSignalOutpu
SDmeanSignal, objNumOutput, cellNumOutput)
```
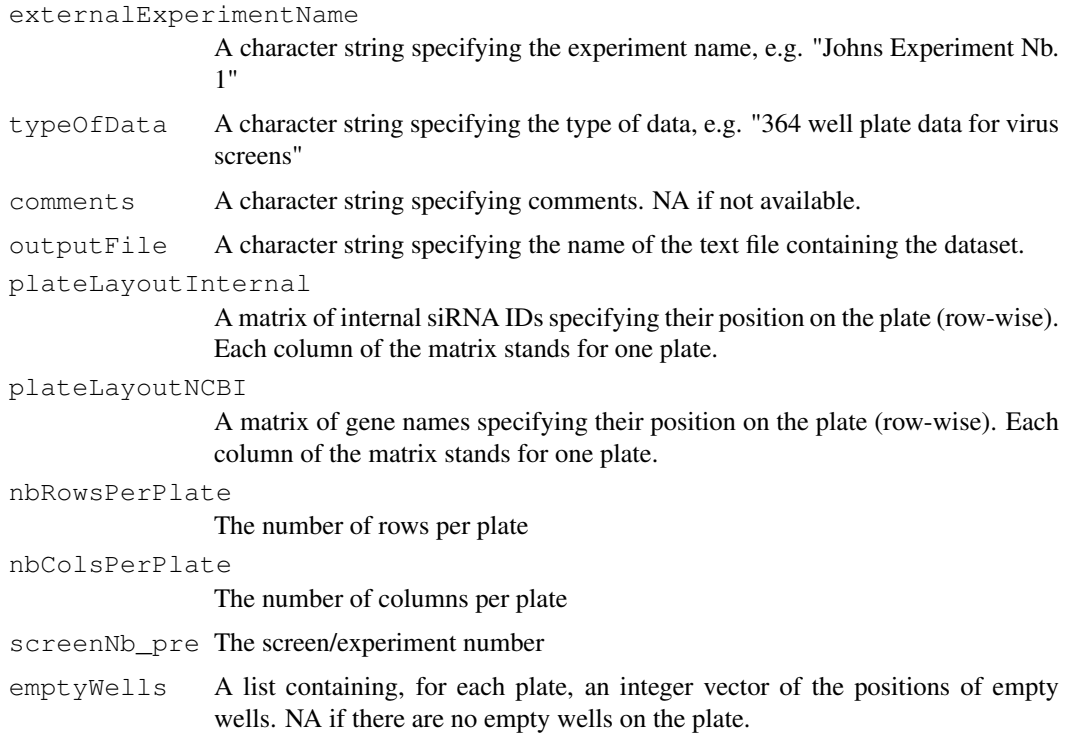

#### generateDatasetFile 31

poorWells A list containing, for each plate, an integer vector of the positions of wells that, for a certain reason, should not be taken into account during the analysis. NA if there are no such wells on the plate.

controlCoordsOutput

A list containing, for each plate, a list of integer vectors specifying the positions of positive (first element in sublist) and negative (second element in sublist) controls. NA if there are no positive/negative controls on the plate.

backgroundValOutput

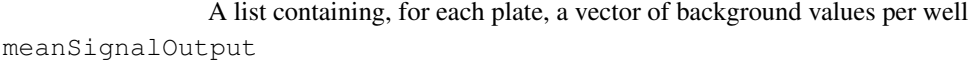

A list containing, for each plate, a vector of intensity values for each well

- SDmeanSignal A list containing, for each plate, a vector of standard deviations of intensity values for each well
- objNumOutput A list containing, for each plate, a vector of the number of identified objects for each well

#### cellNumOutput

A list containing, for each plate, a vector of intensity values for each well, e.g. a vector of the number of identified cells for each well.

#### Details

Positions on plates are specified with one integer only. For example, the position of the well in row  $2$  and column 5 is  $(RowNo-1)*(Number of columns on plate)+ColNo.$ 

# Value

The function generates a text file consisting of a header and a 'dataset'. The header contains the experiment description (ExternalExperimentName, TypeOfData and Comments). The dataset is an R data frame, each row corresponding to one well, with the following columns:

Spotnumber The position of the well on the plate Internal\_GeneID

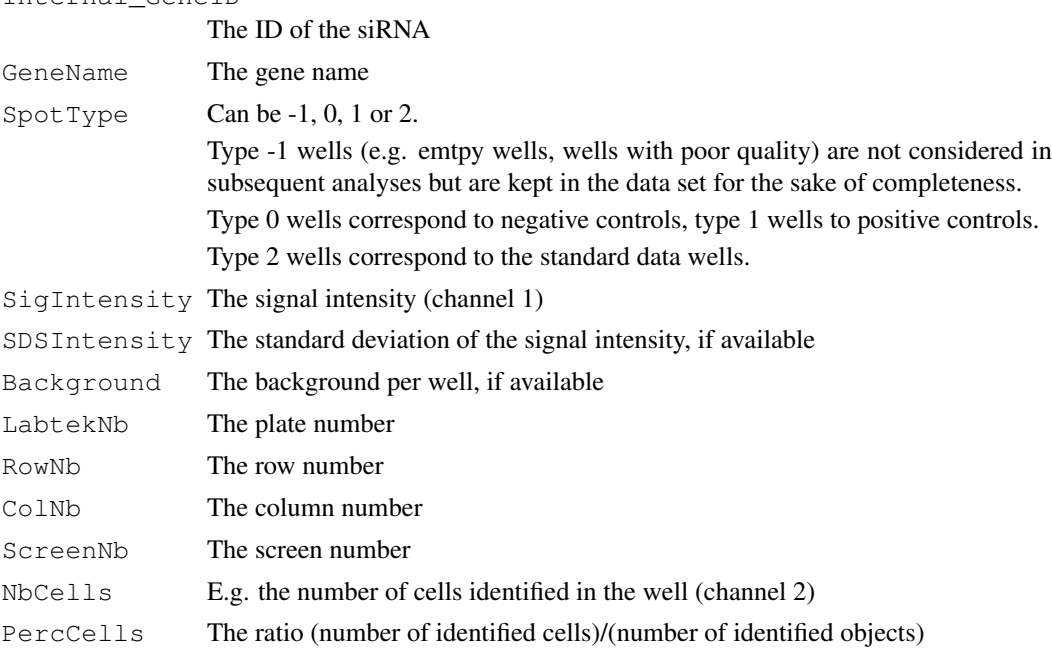

#### See Also

[joinDatasetFiles](#page-42-0), [joinDatasets](#page-42-1)

```
##gene names
plateLayout1 <- c("test1", "empty", "test3", "test4", "test5",
"test6", "test7", "empty", "test9", "test10", "test11", "test12")
plateLayout2 <- c("test1", "test2", "test3", "test4", "test5",
"test6", "test7", "test8", "test9", "test10", "test11", "test12")
plateLayout <- cbind(plateLayout1, plateLayout2)
emptyWells <- list(c(2, 8), NA_integer_)
##the first plate has two empty wells at position 2 and 8,
##the second plate does not have any empty wells
poorWells <- NA_integer_
##no wells of poor quality
controlCoordsOutput <- list(list(NA_integer_, NA_integer_), list(NA_integer_, c(9,10)))
##the first plate does not have any control siRNAs,
##the second plate has two negative controls at position 9 and 10
backgroundValOutput<-NA_integer_
##no background signal intensities available
sigPlate1<-c(2578, NA_integer_, 3784, 3784, 2578, 5555, 5555, NA_integer_, 8154, 2578, 37
sigPlate2<-c(8154, 3784, 5555, 3784, 11969, 2578, 1196, 5555, 17568, 2578, 5555, 2578)
##the signal intensities on the plates
meanSignalOutput<-list(sigPlate1, sigPlate2)
SDmeansignal<-NA_integer_
##no standard deviation available
objnumOutput<-NA_integer_
##no cell count available
cellnumOutput<-NA_integer_
generateDatasetFile("First test screen", "RNAi in virus-infected cells",
NA_character_, "testscreen_output.txt", plateLayout, plateLayout, 3, 4,
1, emptyWells, poorWells, controlCoordsOutput, backgroundValOutput,
meanSignalOutput, SDmeansignal, objnumOutput, cellnumOutput)
##load the dataset into R:
header<-readLines("testscreen_output.txt",3)
dataset<-read.table("testscreen_output.txt", skip=3, colClasses=c(NA, NA, NA, NA,
"factor", NA, NA, NA, NA, NA, NA, NA, NA, NA), stringsAsFactors=FALSE)
```
<span id="page-32-0"></span>generateRepMatNoFilter

*Generate a matrix of replicates (II)*

# Description

Generates a matrix out of a dataset, each row corresponding to an siRNA/gene ID, each column to a channel value or its index in the dataset.

# Usage

generateRepMatNoFilter(data, minNbReps, IndexOrInt, col4val, col4anno)

# Arguments

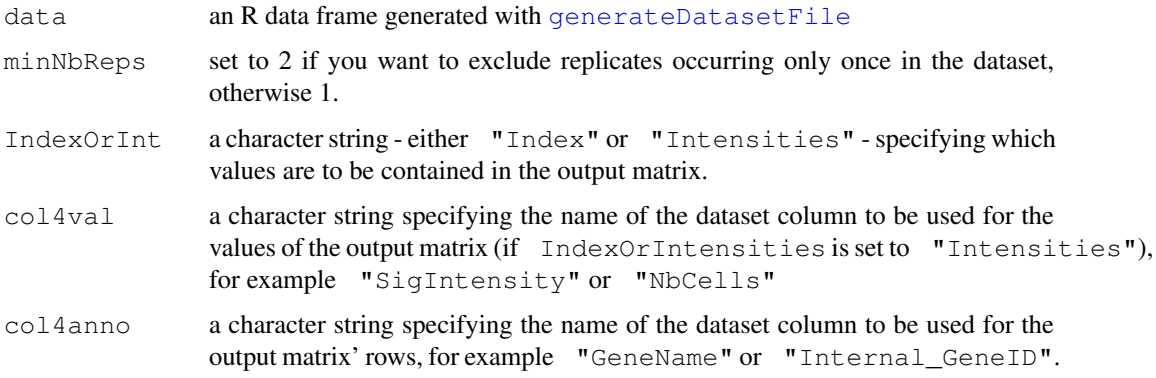

# Details

The function will not omit values or indexes of lines/wells with spot type -1. If you want to omit those, use generateReplicatematrix.

# Value

A matrix with each row corresponding to an siRNA/gene ID (as reflected in rownames), each column to a channel value or its index in the dataset. Missing values (in case of different number of replicates occuring for different siRNAs/genes) are set to NA.

# See Also

[generateReplicateMat](#page-33-0)

#### Examples

data(exampleDataset, package="RNAither")

replicatematrix <- generateRepMatNoFilter(dataset, 2, "Index", "SigIntensity", "GeneName")

<span id="page-33-0"></span>generateReplicateMat

*Generate a matrix of replicates*

# Description

Generates a matrix out of a dataset, each row corresponding to an siRNA/gene ID, each column to a channel value or its index in the dataset.

# Usage

generateReplicateMat(data, minNbReps, IndexOrInt, col4val, col4anno)

# Arguments

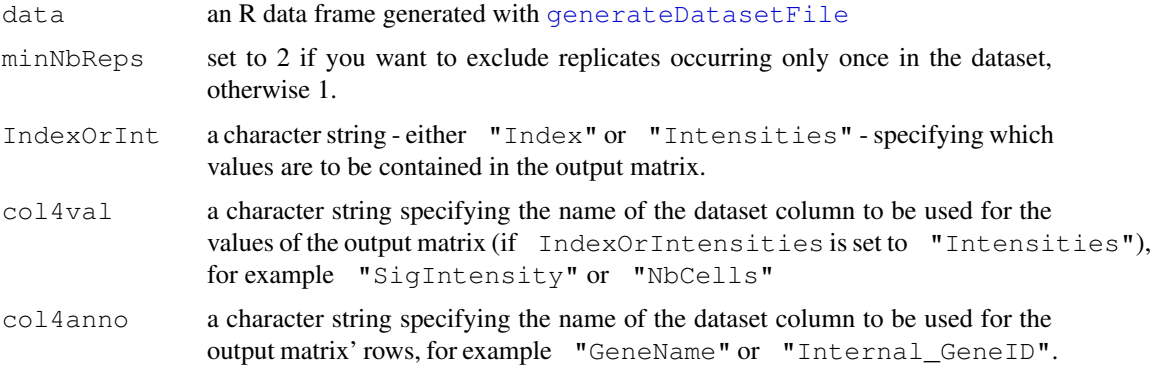

# Details

The function will omit values or indexes of lines/wells whose value in the column specified by colname4val is set to NA, (which is the case if the spot type is set to -1). If you do not want to omit those, use [generateRepMatNoFilter](#page-32-0).

# Value

A matrix with each row corresponding to an siRNA/gene ID (as reflected in rownames), each column to a channel value or its index in the dataset. Missing values (in case of different number of replicates occuring for different siRNAs/genes) are set to NA.

# See Also

[generateRepMatNoFilter](#page-32-0)

### Examples

data(exampleDataset, package="RNAither")

replicatematrix <- generateReplicateMat(dataset, 2, "Index", "SigIntensity", "GeneName")

gseaAnalysis *Perform a GSEA analysis of a list of genes*

# Description

Performs a GSEA analysis of a list of genes using the package  $\pm$  topGO (see References).

# Usage

```
gseaAnalysis(hitVector, whichOnto)
```
# Arguments

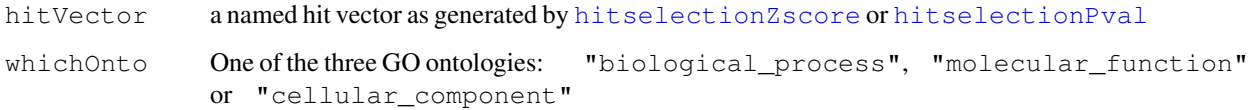

# Value

A table containing the enriched GO terms and their significance.

#### References

A. Alexa, J. Rahnenfuhrer and T. Lengauer. Improved scoring of functional groups from gene expression data by decorrelating GO graph structure. Bioinformatics, 22(13):1600-1607, 2006

Adrian Alexa and Jorg Rahnenfuhrer (2006). topGO: Enrichment analysis for Gene Ontology. R package version 1.4.0.

# See Also

[Ttest](#page-6-0)

# Examples

```
data(scoredDataset1, package="RNAither")
data(pValVec1, package="RNAither")
```
##for details on the generation of pValVec1 and scoredDataset1, see the example of the Tt

```
scoredHits1 <- hitselectionPval(scoredDataset1, pValVec1, "SigIntensity", "Hits1", 0.1,
"GeneName", "pvalue_testfile1.txt")
hitVector1 <- scoredHits1[[2]]
gseaTable <- gseaAnalysis(hitVector1, "biological_process")
```
# Description

See [generateDatasetFile](#page-29-0) for details

#### Usage

header

### Format

See [generateDatasetFile](#page-29-0)

headerDrosophila *the header of the genome-wide RNAi screen of cell viability in*

# Description

M. Boutros et al., Genome-wide RNAi analysis of growth and viability in Drosophila cells, Science, 303(5659):832-835, 2004. 3, 18

#### Usage

headerDrosophila

#### Format

See [generateDatasetFile](#page-29-0)

<span id="page-35-0"></span>hitselectionPval *Selecting hits according to p-values*

# Description

Selects significant genes according to their p-value.

# Usage

```
hitselectionPval(dataset, pValVec, col4val, col4sel, thresh, col4anno, file4hits
```
#### hitselectionPval 37

### Arguments

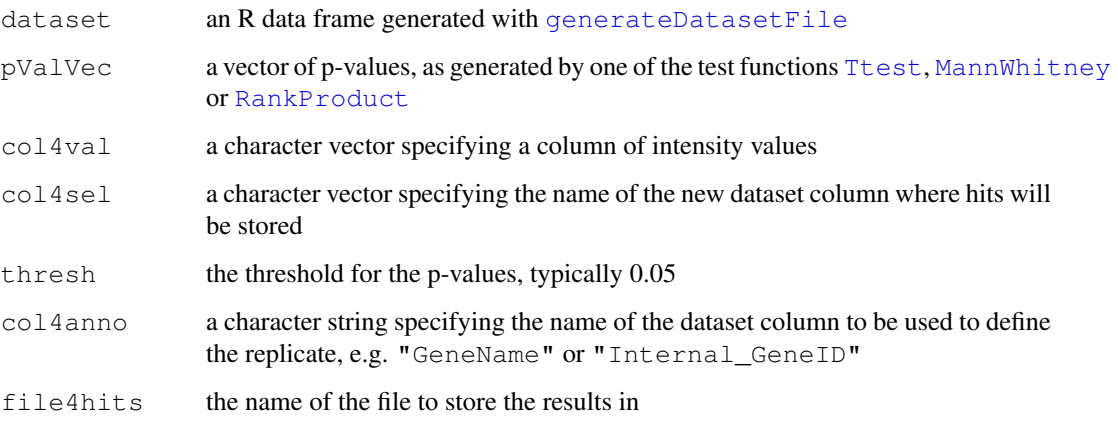

# Details

If there are no p-values under the defined threshold thresh, the threshold is increased to min (pvalvec).

# Value

A list containing:

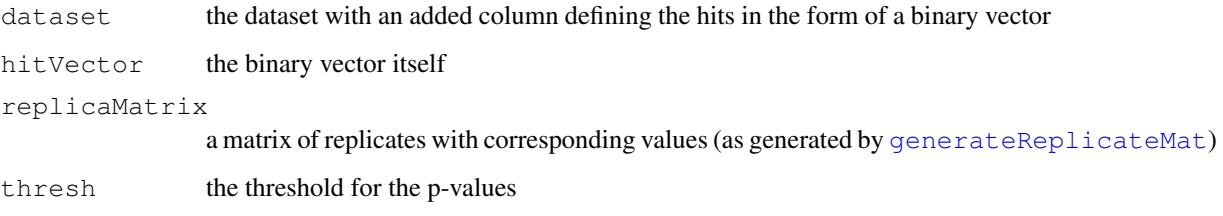

P-values and the intensity values for each siRNA are stored in a text output file.

# See Also

[hitselectionZscore](#page-37-0), [hitselectionZscorePval](#page-38-0), [Ttest](#page-6-0)

## Examples

```
data(scoredDataset1, package="RNAither")
data(pValVec1, package="RNAither")
```

```
##for details on the generation of pValVec1 and scoredDataset1, see the example of the Tt
scoredHits1 <- hitselectionPval(scoredDataset1, pValVec1, "SigIntensity", "Pval_hits", 0.
"GeneName", "pvalue_testfile1.txt")
```

```
newdataset <- scoredHits1[[1]]
hitvector <- scoredHits1[[2]]
```
<span id="page-37-0"></span>hitselectionZscore *Selecting hits according to ZScores*

# Description

Selects significant genes according to their ZScore.

# Usage

```
hitselectionZscore(dataset, col4zscore, col4sel, thresh, flag, flag2, col4anno,
sumFunc, file4hits)
```
# Arguments

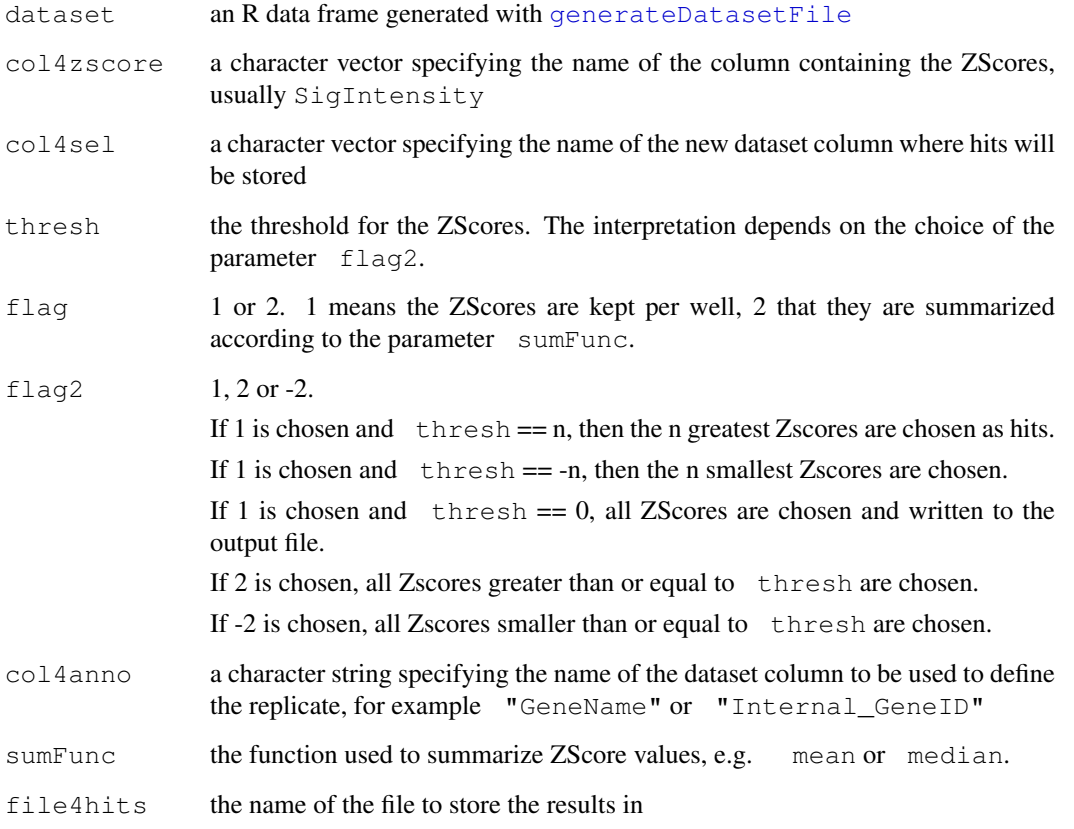

# Details

If  $flag2 == -2$ , and there are no ZScores under the defined threshold thresh, the threshold is increased to min(ZScores).

If  $flag2 == 2$ , and there are no ZScores over the defined threshold thresh, the threshold is increased to max(ZScores).

### Value

A list containing:

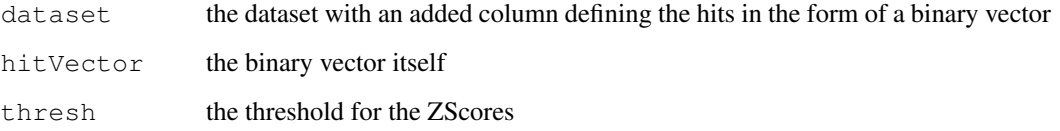

ZScores are stored in a text output file.

# References

N. Malo et al. Statistical practice in high-throughput screening data analysis. Nature Biotech, 24(2): 167-175, 2006.

#### See Also

[hitselectionPval](#page-35-0), [hitselectionZscorePval](#page-38-0), [Ttest](#page-6-0)

#### Examples

```
data(scoredDataset1, package="RNAither")
data(pValVec1, package="RNAither")
##for details on the generation of pValVec1 and scoredDataset1, see the example of the Tt
scoredHits1 <- hitselectionZscore(scoredDataset1, "SigIntensity", "Zscore_hits", -10,
2, 1, "GeneName", median, "Zscores_testfile1.txt")
newdataset <- scoredHits1[[1]]
hitvector <- scoredHits1[[2]]
```
<span id="page-38-0"></span>hitselectionZscorePval

*Selecting hits according to ZScores and p-values*

## Description

Selects significant genes according to their ZScore (summarized with the gene median) and pvalues.

#### Usage

```
hitselectionZscorePval(dataset, pValVec, col4zscore, col4sel, thresh, thresh2,
flag2, col4anno, sumFunc, file4hits)
```
# Arguments

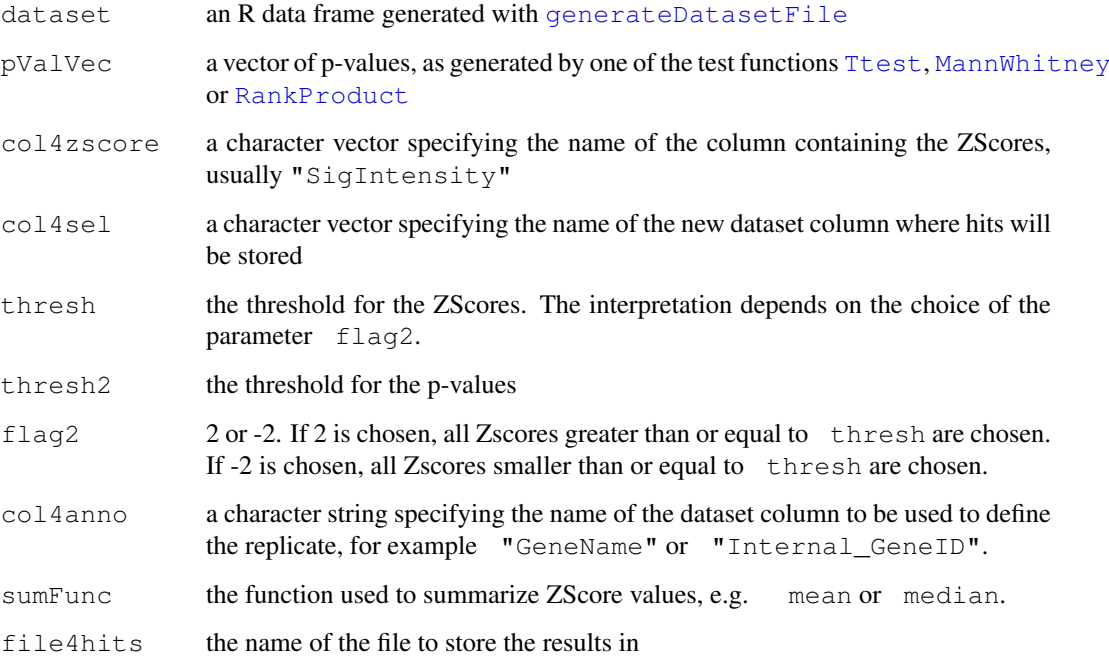

#### Details

If there are no p-values under the defined threshold thresh2, it is increased to min(pvalvec).

If  $flag2 == -2$  and there are no ZScores under the defined threshold thresh, it is increased to min(ZScores).

If  $flag2 == 2$  and there are no ZScores over the defined threshold thresh, it is increased to max(ZScores).

If there are not hits for the combined threshold of p-values and ZScores, the ZScore threshold is changed until there is a hit.

#### Value

A list containing:

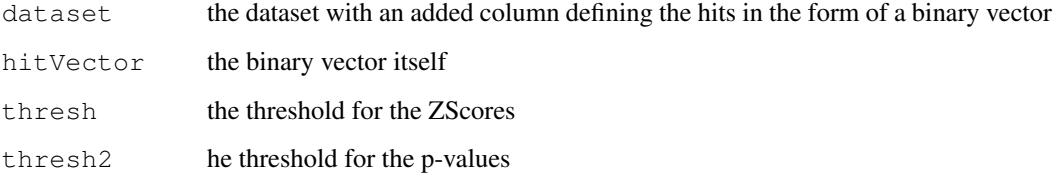

ZScores and p-values are stored in a text output file.

# See Also

[hitselectionPval](#page-35-0), [hitselectionZscore](#page-37-0), [Ttest](#page-6-0)

#### incorporatepValVec 41

#### Examples

```
data(scoredDataset1, package="RNAither")
data(pValVec1, package="RNAither")
##for details on the generation of pValVec1 and scoredDataset1, see the example of the Tt
scoredHits1 <- hitselectionZscorePval(scoredDataset1, pValVec1, "SigIntensity",
"Zscore_pval_hits", -1.5, 0.05, -2, "GeneName", median, "Zscores_pvals_testfile1.txt")
newdataset <- scoredHits1[[1]]
hitvector <- scoredHits1[[2]]
```
<span id="page-40-0"></span>incorporatepValVec *Incorporate a vector of p-values into a dataset*

#### Description

Incorporates a vector of p-values into a dataset. Also works with a dataset containing values per well (non summarized), or with a hit vector.

## Usage

incorporatepValVec(dataset, pValVec, replicaMatrix, col4anno, colname4pval)

### Arguments

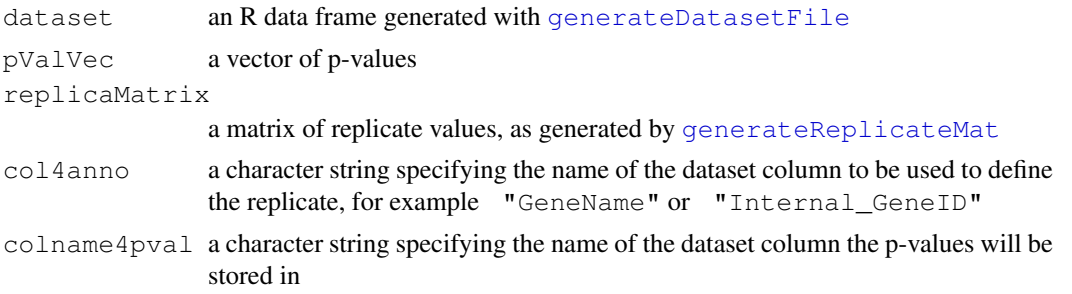

#### Value

Returns the dataset with an added column of p-values.

#### See Also

[multTestAdjust](#page-51-0), [Ttest](#page-6-0)

#### Examples

data(exampleDataset, package="RNAither")

```
data(scoredDataset1, package="RNAither")
##scoredDataset1 already contains the p-value column
data(pValVec1, package="RNAither")
```
##for details on the generation of pValVec1 and scoredDataset1, see the example of the Tt

```
temp <- generateReplicateMat(dataset, 1, "Intensities", "SigIntensity", "GeneName")
replicamatrix <- temp[[1]]
newdataset <- incorporatepValVec(dataset, pValVec1, replicamatrix, "GeneName", "pvals")
##newdataset and scoredDataset1 are now equivalent
```
indexSubset *Saving the indexes of a subset in the main dataset*

#### Description

Used together with [createSubset](#page-23-0), returns the indexes in the main dataset of the wells chosen as a subset by the previous call of [createSubset](#page-23-0).

# Usage

indexSubset(listIDs, equalTo)

### Arguments

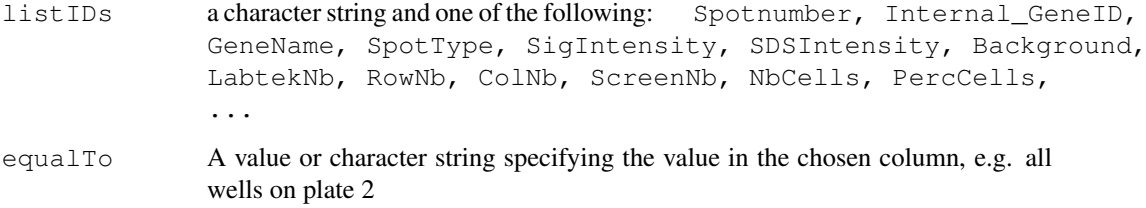

# Value

An integer vector containing the indexes in the main dataset of the wells chosen as a subset by the previous call of [createSubset](#page-23-0).

# See Also

[createSubset](#page-23-0)

### Examples

```
data(exampleDataset, package="RNAither")
```

```
subset <- createSubset(dataset, dataset$LabtekNb, 2)
indexOfSubsetInDataset <- indexSubset(dataset$LabtekNb, 2)
```
<span id="page-42-1"></span>joinDatasetFiles *Join dataset files*

#### Description

Merges two or more dataset files into one, with one common header.

#### Usage

```
joinDatasetFiles(listOfFiles, nbOfLinesInHeader, newHead, outputFile)
```
#### Arguments

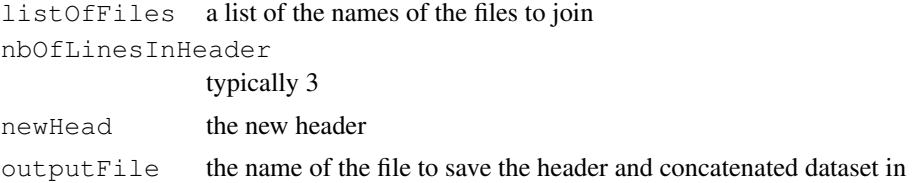

## See Also

[generateDatasetFile](#page-29-0), [joinDatasets](#page-42-0)

# Examples

```
data(exampleHeader, package="RNAither")
data(exampleDataset, package="RNAither")
saveDataset(header, dataset, "save_testfile1.txt")
header[[1]] <- "external_experiment_name, Test screen"
header[[2]] <- "comments, contains twice Screen Nb 1"
joinDatasetFiles(list( "save_testfile1.txt", "save_testfile1.txt"), 3, header,
"concatenated_testfile.txt")
```
<span id="page-42-0"></span>joinDatasets *Join datasets*

# Description

Merges two or more datasets into one.

# Usage

joinDatasets(listOfDatasets)

## Arguments

listOfDatasets

a list of the datasets to join

### Value

The joined datasets.

# See Also

[generateDatasetFile](#page-29-0), [joinDatasetFiles](#page-42-1)

#### Examples

```
data(exampleDataset, package="RNAither")
doubledataset <- joinDatasets(list(dataset, dataset))
```
<span id="page-43-0"></span>lowessNorm *Lowess normalization*

### Description

Performs a plate-wise lowess normalization of the data.

#### Usage

lowessNorm(header, dataset, listOfArgs)

### Arguments

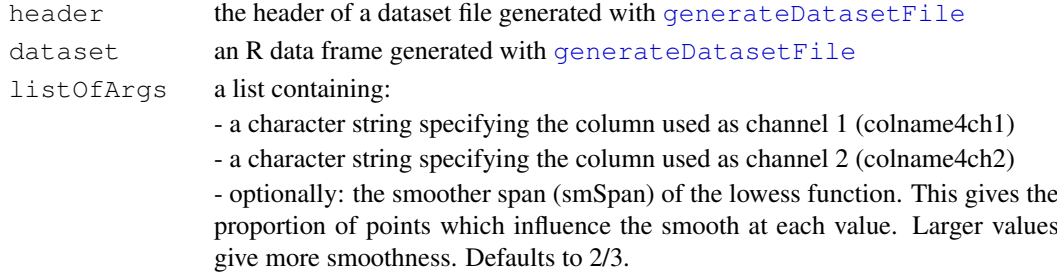

# Value

Corrects intensity values in case the values of ch2 decrease with the increase of ch1 values. Returns a list containing:

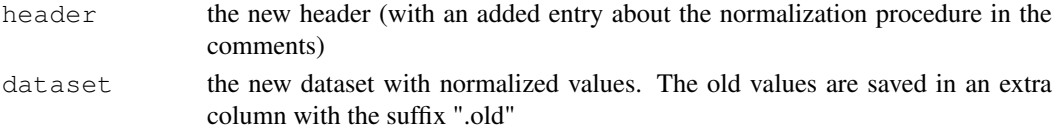

### Examples

```
data(exampleHeader, package="RNAither")
data(exampleDataset, package="RNAither")
normres <- lowessNorm(header, dataset, list("NbCells", "SigIntensity"))
newheader <- normres[[1]]
newdataset <- normres[[2]]
```
# Description

Performs a standard analysis of the data (quality and statistics) from a dataset file.

# Usage

```
mainAnalysis(header, dataset, flagForSameExp, listOfNormalizations, listOfArgs4r
listOfStatTests, listOfArgs4stat, multTestAdj, hitScoringVec1, hitScoringVec2,
posNegFlag, flag4Gsea, vecOfChannels, whichOnto)
```
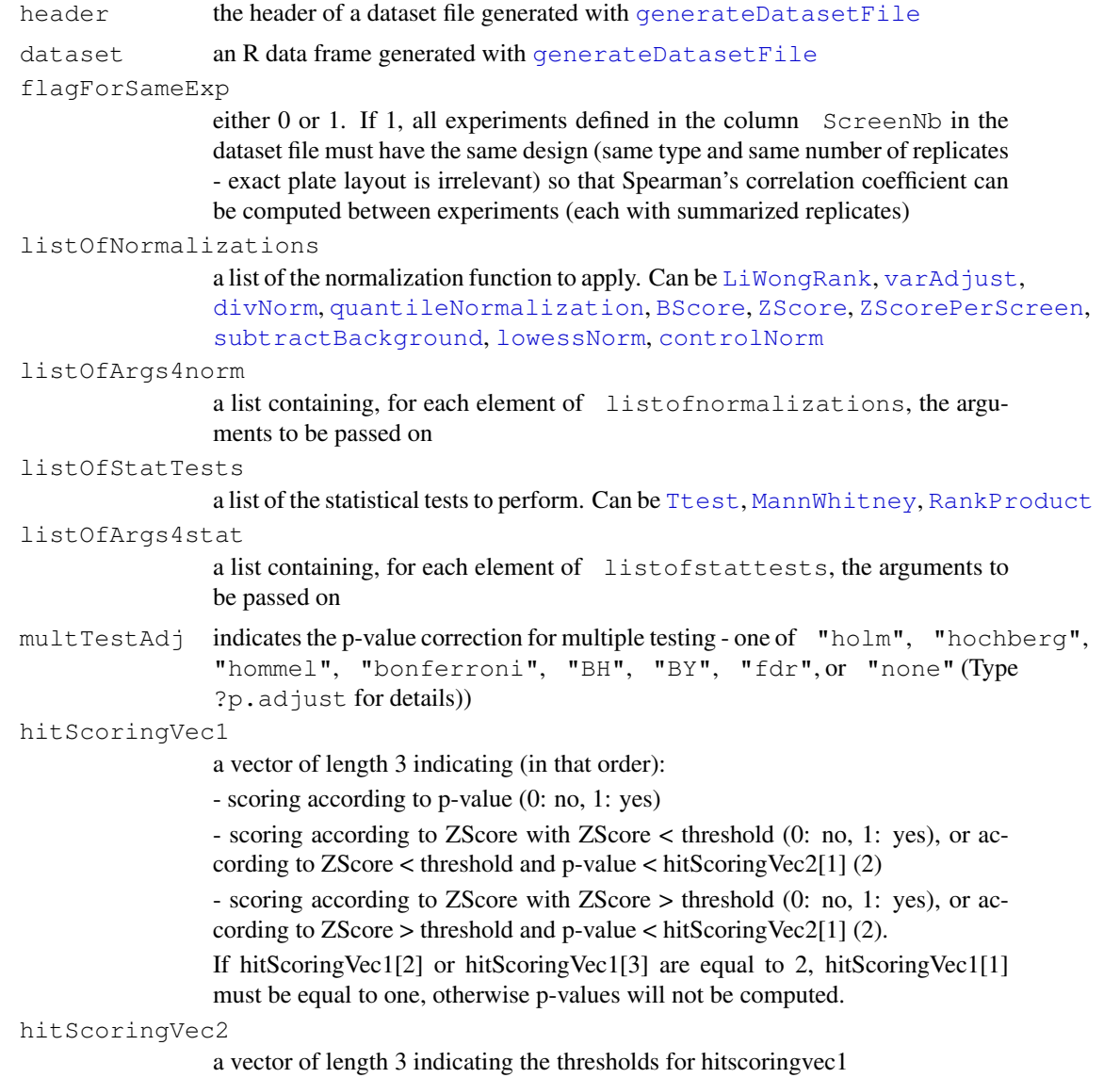

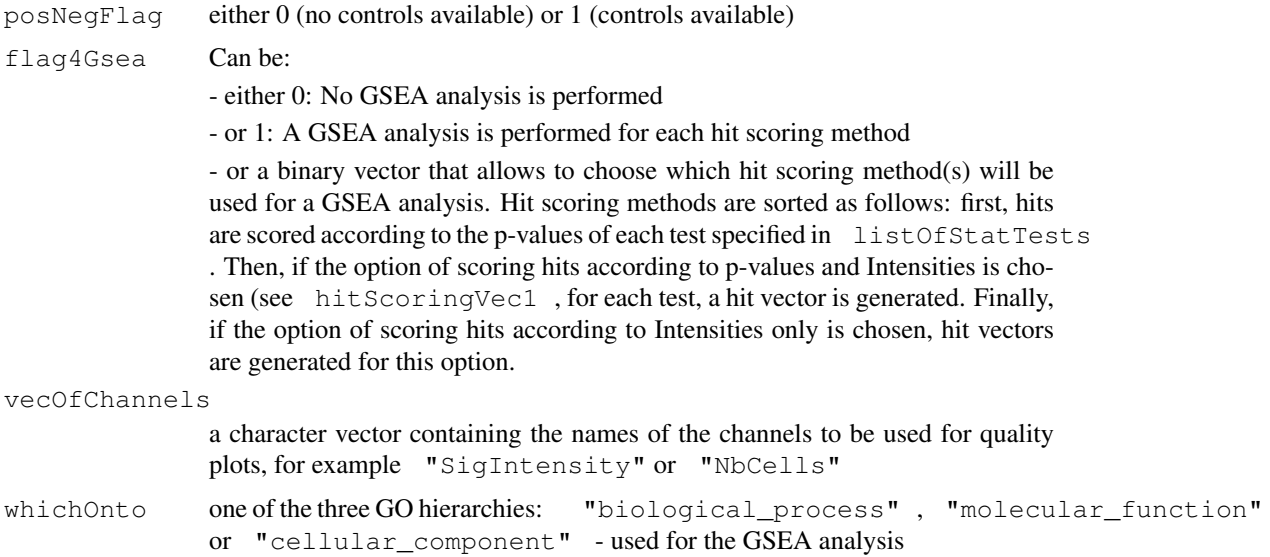

#### Value

Generates the html output files index.html and indexnorm.html containing the quality analysis of raw and normalized data, respectively, and stats.html, containing the statistical analysis. If several normalization methods are applied, an indexnorm file is generated after each.

### Note

This function is deprecated and kept only for backwards compatibility. Please use the "rnaiter" function instead.

# Examples

```
data(exampleHeader, package="RNAither")
data(exampleDataset, package="RNAither")
```

```
mainAnalysis(header, dataset, 0, list(controlNorm), list(list(1, 0, "SigIntensity", 1)),
list(Ttest, MannWhitney), list(list("l", 1, "SigIntensity", "GeneName"),
list("l", 1, "SigIntensity", "GeneName")), "none", c(1, 0, 0), c(0.05, 0, 0), 1,
1, c("SigIntensity", "NbCells"), "biological_process")
```
makeBoxplot4PlateType

*Generate a boxplot of the data per plate*

### Description

Generates a boxplot comparing the same plates in different experiments.

# Usage

```
makeBoxplot4PlateType(header, dataset, channel, plotTitle, showPlot)
```
# Arguments

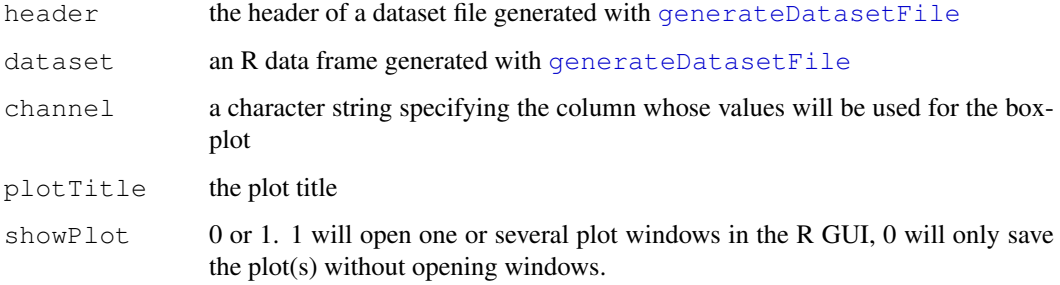

# Value

For each plate type, a boxplot of intensity values per experiment will be saved as a pdf and a png file named after the experiment name specified in the header concatenated with the plotTitle and the number of the plate.

The function returns a list containing:

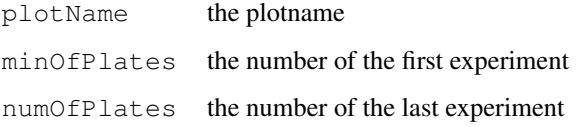

#### See Also

```
makeBoxplotControls, makeBoxplotControlsPerScreen, makeBoxplotControlsPerPlate,
makeBoxplotPerPlate, makeBoxplotPerScreen
```
#### Examples

```
data(exampleHeader, package="RNAither")
data(exampleDataset, package="RNAither")
makeBoxplot4PlateType(header, dataset, "SigIntensity", "Data vs. Controls", 1)
```
<span id="page-46-0"></span>

makeBoxplotControls

```
Generate a boxplot of the data vs. the controls
```
## Description

Generates a boxplot of intensity values of negative controls, positive controls and experimental data.

# Usage

```
makeBoxplotControls(header, dataset, channel, plotTitle, showPlot)
```
### Arguments

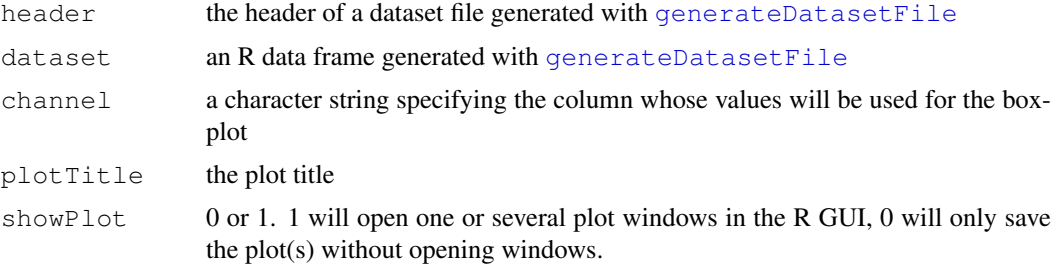

#### Value

A boxplot of intensity values of negative controls, positive controls and experimental data will be saved as a pdf and a png file named after the experiment name specified in the header concatenated with the plotTitle.

The function returns the plot name.

#### See Also

[makeBoxplotControlsPerScreen](#page-48-0), [makeBoxplotControlsPerPlate](#page-47-0), [makeBoxplotPerPlate](#page-49-0), [makeBoxplotPerScreen](#page-50-0)

#### Examples

```
data(exampleHeader, package="RNAither")
data(exampleDataset, package="RNAither")
makeBoxplotControls(header, dataset, "SigIntensity", "Data vs. Controls", 1)
```
<span id="page-47-0"></span>makeBoxplotControlsPerPlate

*Generate a boxplot of the data vs. the controls for each plate*

#### Description

Generates a boxplot of intensity values of negative controls, positive controls and experimental data for each plate of each experiment available in the dataset.

#### Usage

```
makeBoxplotControlsPerPlate(header, dataset, channel, plotTitle, plotDesign, sho
```
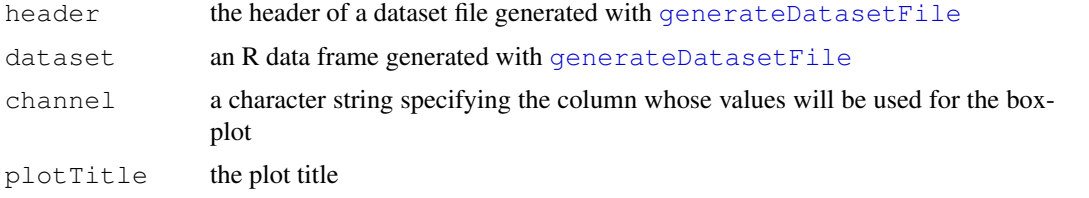

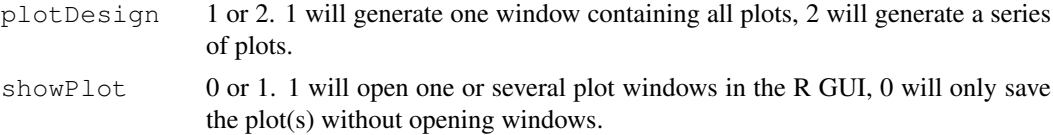

### Value

For each experiment, a series of boxplots of intensity values of negative controls, positive controls and experimental data will be saved as a pdf and a png file named after the experiment name specified in the header concatenated with the plotTitle and the number of the experiment.

The function returns a list containing:

```
plotName the plotname
c(minOfScreens, numOfScreens)
               a vector with the number of the first experiment and of the last experiment
c(minOfPlates, numOfPlates)
```
a vector with the number of the first plate and the number of the last plate

### See Also

```
makeBoxplotControls, makeBoxplotControlsPerScreen, makeBoxplotPerPlate,
makeBoxplotPerScreen
```
# Examples

```
data(exampleHeader, package="RNAither")
data(exampleDataset, package="RNAither")
```
makeBoxplotControlsPerPlate(header, dataset, "SigIntensity", "Data vs. Controls", 1, 1)

<span id="page-48-0"></span>makeBoxplotControlsPerScreen

*Generate a boxplot of the data vs. the controls for each experiment*

#### **Description**

Generates a boxplot of intensity values of negative controls, positive controls and experimental data for each experiment available in the dataset.

#### Usage

```
makeBoxplotControlsPerScreen(header, dataset, channel, plotTitle, plotDesign, sh
```
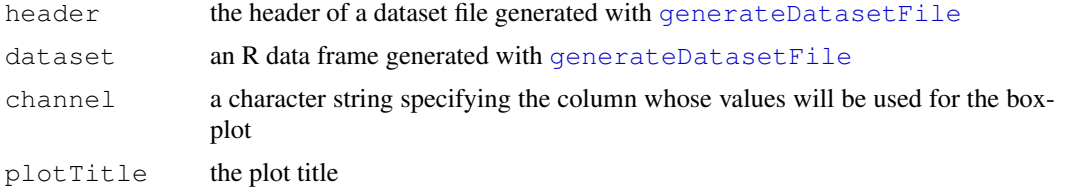

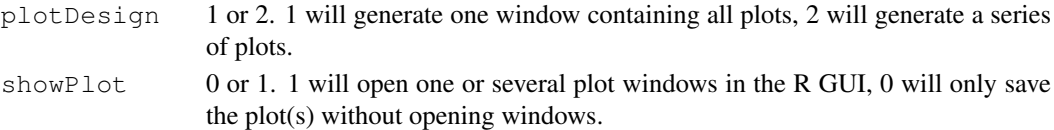

## Value

A series of boxplots of intensity values of negative controls, positive controls and experimental data will be saved as a pdf and a png file named after the experiment name specified in the header concatenated with the plotTitle.

The function returns a list containing:

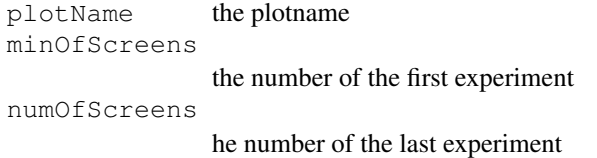

## See Also

[makeBoxplotControls](#page-46-0), [makeBoxplotControlsPerPlate](#page-47-0), [makeBoxplotPerPlate](#page-49-0), [makeBoxplotPerScreen](#page-50-0)

### Examples

```
data(exampleHeader, package="RNAither")
data(exampleDataset, package="RNAither")
```
makeBoxplotControlsPerScreen(header, dataset, "SigIntensity", "Data vs. Controls", 1, 1)

<span id="page-49-0"></span>makeBoxplotPerPlate

*Generate a boxplot of the data per plate*

# Description

Generates a boxplot of intensity values per plate for each experiment available in the dataset.

#### Usage

```
makeBoxplotPerPlate(header, dataset, channel, plotTitle, plotDesign, showPlot)
```
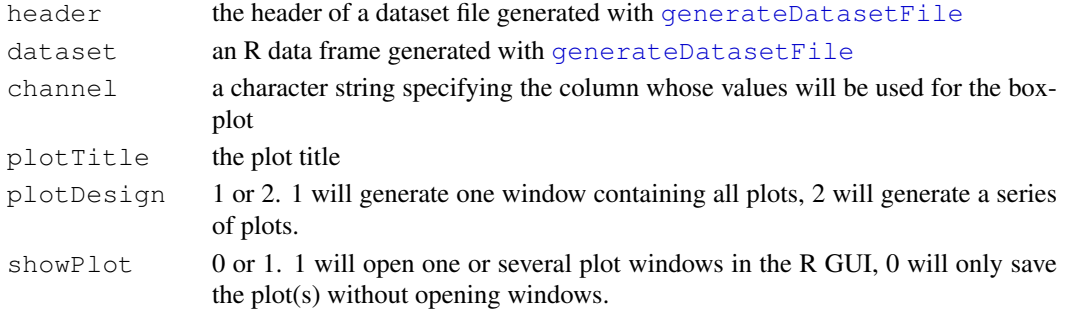

#### makeBoxplotPerScreen 51

### Value

For each experiment, a boxplot of intensity values per plate will be saved as a pdf and a png file named after the experiment name specified in the header concatenated with the plotTitle.

The function returns a list containing:

plotName the plotname minOfScreens the number of the first experiment numOfScreens the number of the last experiment

#### See Also

[makeBoxplotControls](#page-46-0), [makeBoxplotControlsPerPlate](#page-47-0), [makeBoxplotControlsPerScreen](#page-48-0), [makeBoxplotPerScreen](#page-50-0)

#### Examples

```
data(exampleHeader, package="RNAither")
data(exampleDataset, package="RNAither")
```
makeBoxplotPerPlate(header, dataset, "SigIntensity", "Data vs. Controls", 1, 1)

```
makeBoxplotPerScreen
```

```
Generate a boxplot of the data per experiment
```
### Description

Generates a boxplot of intensity values per experiment.

### Usage

```
makeBoxplotPerScreen(header, dataset, channel, plotTitle, showPlot)
```
#### Arguments

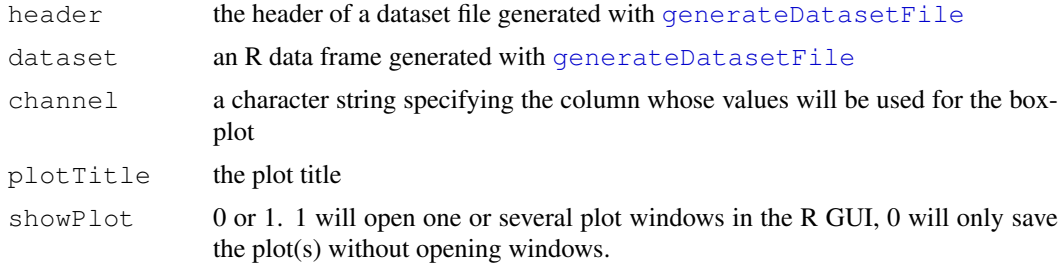

#### Value

A boxplot of intensity values per experiment will be saved as a pdf and a png file named after the experiment name specified in the header concatenated with the plotTitle.

#### See Also

```
makeBoxplotControls, makeBoxplotControlsPerPlate, makeBoxplotControlsPerScreen,
makeBoxplotPerPlate
```
#### Examples

```
data(exampleHeader, package="RNAither")
data(exampleDataset, package="RNAither")
```
makeBoxplotPerScreen(header, dataset, "SigIntensity", "Data vs. Controls", 1)

<span id="page-51-0"></span>multTestAdjust *Adjust p-values for multiple testing*

# Description

Adjusts p-values for multiple testing.

# Usage

```
multTestAdjust(pValVec, adjustMethod)
```
#### Arguments

```
pValVec a vector of p-values
adjustMethod one of the following: "holm", "hochberg", "hommel", "bonferroni",
              "BH", "BY", "fdr", "none". For details type ?p.adjust
```
### Value

Returns a vector of corrected p-values. Can be integrated into a dataframe with the function [incorporatepValVec](#page-40-0).

#### See Also

[incorporatepValVec](#page-40-0), [Ttest](#page-6-0)

## Examples

```
data(pValVec1, package="RNAither")
```
##for details on the generation of pValVec1, see the example of the Ttest function linked newpvalvec <- multTestAdjust(pValVec1,"fdr")

<span id="page-52-0"></span>numCellQualControl *Quality control of the number of cells*

### Description

Plots a histogram of the cell number per well and allows the user to set an upper and a lower threshold so as to exclude wells from the analysis.

### Usage

```
numCellQualControl(DataSetFile, nbLinesHeader, plotTitle)
```
#### Arguments

```
DataSetFile a dataset file generated with generateDatasetFile
nbLinesHeader
               typically 3
plotTitle the plot title
```
### Value

Prints out the list of wells under and over the predefined thresholds in the shell.

Saves a list of discarded siRNA values (if applicable) in a text file named after the experiment name specified in the header concatenated with either "numCellQualControl\\_discarded\\_higher.txt" or "numCellQualControl\\_discarded\\_lower.txt".

Saves the histogram with the applied thresholds in a pdf file named after the experiment name specified in the header concatenated with the plotTitle.

Overwrites the given DataSetFile with the new dataset.

#### See Also

[percCellQualControl](#page-54-0)

#### Examples

```
data(exampleHeader, package="RNAither")
data(exampleDataset, package="RNAither")
saveDataset(header, dataset, "save_testfile1.txt")
numCellQualControl("save_testfile1.txt", 3, "Histogram of the number of cells")
```
orderGeneIDs *Order a dataset*

# Description

Orders dataset according to one of its columns.

# Usage

orderGeneIDs(dataset, ID1)

# Arguments

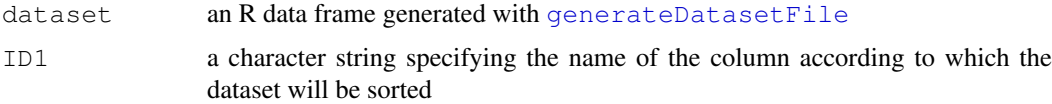

# Value

An R data frame ('dataset') ordered according to its values in the specified column.

## See Also

[order](#page-0-1)

# Examples

data(exampleHeader, package="RNAither") data(exampleDataset, package="RNAither")

orderedDataset=orderGeneIDs(dataset,"SigIntensity")

pValVec1 *A vector of p-values after a median normalization and a t-test*

## Description

See [divNorm](#page-25-0) and [Ttest](#page-6-0) for details

# Usage

pValVec1

#### Format

vector

# Description

See [MannWhitney](#page-3-0) for details

# Usage

pValVec2

## Format

vector

<span id="page-54-0"></span>percCellQualControl

*Quality control of the percentage of cells*

### Description

Plots a histogram of the percentage of cells per well (ratio of the number of identified cells and the number of identified objects) and allows the user to set an upper and a lower threshold so as to exclude wells from the analysis.

### Usage

percCellQualControl(DataSetFile, nbLinesHeader, plotTitle)

# Arguments

```
DataSetFile a dataset file generated with generateDatasetFile
nbLinesHeader
               typically 3
plotTitle the plot title
```
#### Value

Prints out the list of wells under and over the predefined thresholds in the shell.

Saves a list of discarded siRNA values (if applicable) in a text file named after the experiment name specified in the header concatenated with either "percCellQualControl\\_discarded\\_higher.txt" or "percCellQualControl\\_discarded\\_lower.txt".

Saves the histogram with the applied thresholds in a pdf file named after the experiment name specified in the header concatenated with the plotTitle.

Overwrites the given DataSetFile with the new dataset.

# See Also

[numCellQualControl](#page-52-0)

#### Examples

```
data(exampleHeader, package="RNAither")
data(exampleDataset, package="RNAither")
saveDataset(header, dataset, "save_testfile1.txt")
percCellQualControl("save_testfile1.txt", 3, "Histogram of the number of cells")
```
plotBar *Plot signal intensities per well*

# Description

Plots signal intensity values for each well, a blue line showing the median, two green lines showing one median absolute deviation, two red lines showing two median absolute deviations.

#### Usage

plotBar(header, dataset, col4val, flag, plotTitle, showPlot)

### Arguments

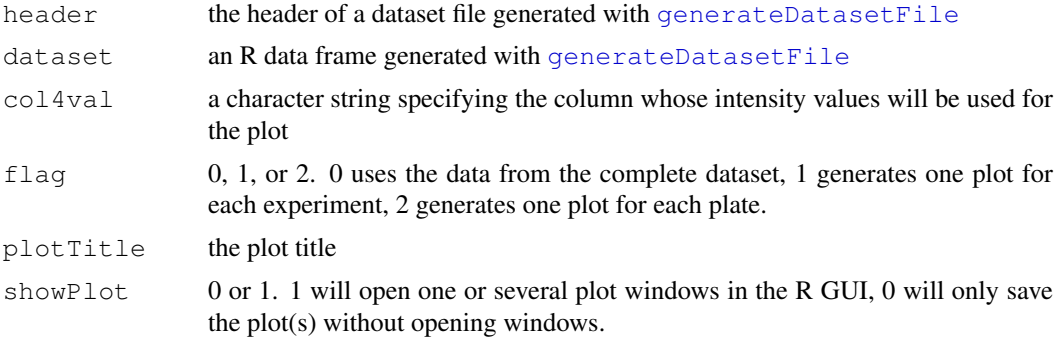

#### Value

Saves the plots in pdf and png files named after the experiment name specified in the header concatenated with the plotTitle and if applicable the experiment number and/or the plate number.

When  $flag == 0$ , returns the plot name ( $plotName$ ).

When  $flag == 1$ , returns a list containing:

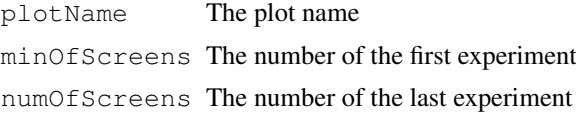

When  $flag == 2$ , returns a list containing: the plot name, a vector with the number of the first experiment and of the last experiment, and a vector with the number of the first plate and the number of the last plate.

# See Also

[ZScorePlot](#page-10-0), [ZScorePlotTwo](#page-11-0)

#### plotControlHisto 57

## Examples

```
data(exampleHeader, package="RNAither")
data(exampleDataset, package="RNAither")
plotname <- plotBar(header, dataset, "SigIntensity", 0, "Data per well", 1)
```
<span id="page-56-0"></span>plotControlHisto *Plot a histogram of the data values and controls*

# Description

Plots and saves a histogram of data values and shows the controls, if available, in color.

## Usage

```
plotControlHisto(header, dataset, channel, plotTitle, showPlot)
```
#### Arguments

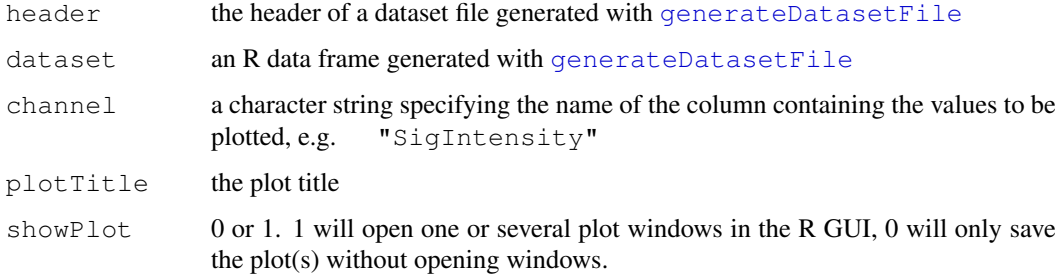

# Value

Saves the histogram in a pdf and a png file named after the experiment name specified in the header concatenated with the plotTitle.

Positive controls are plotted in green, negative controls in red.

The funtion returns the plot name.

#### See Also

[plotControlHistoPerplate](#page-57-0), [plotControlHistoPerscreen](#page-58-0)

# Examples

```
data(exampleHeader, package="RNAither")
data(exampleDataset, package="RNAither")
```
plotControlHisto(header, dataset, "SigIntensity", "Distribution of Data and Controls", 1)

```
plotControlHistoPerplate
```
*Plot a histogram of the data values and controls per plate*

## Description

Plots and saves a histogram of data values per experiment and per plate and shows the controls, if available, in color.

#### Usage

```
plotControlHistoPerplate(header, dataset, channel, plotTitle, plotDesign, showPl
```
#### Arguments

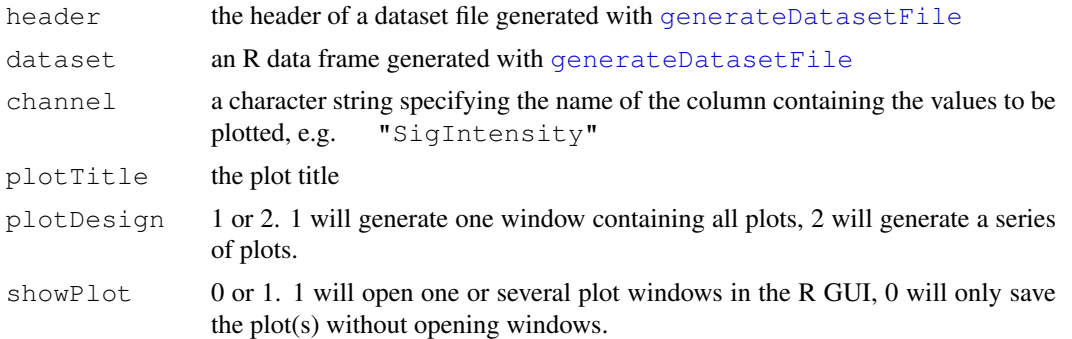

### Value

Saves the histograms in a pdf and a png file named after the experiment name specified in the header concatenated with the plotTitle.

Positive controls are plotted in green, negative controls in red.

The function returns a list containing:

```
histoName the plotname
c(minOfScreens, numOfScreens)
               a vector with the number of the first experiment and of the last experiment
c(minOfPlates, numOfPlates)
```
a vector with the number of the first plate and the number of the last plate

# See Also

[plotControlHisto](#page-56-0), [plotControlHistoPerscreen](#page-58-0)

#### Examples

```
data(exampleHeader, package="RNAither")
data(exampleDataset, package="RNAither")
```
plotControlHistoPerplate(header, dataset, "SigIntensity", "Distribution of Data and Contr

<span id="page-58-0"></span>plotControlHistoPerscreen

*Plot a histogram of the data values and controls per experiment*

## Description

Plots and saves a histogram of data values per experiment and shows the controls, if available, in color.

#### Usage

plotControlHistoPerscreen(header, dataset, channel, plotTitle, plotDesign, showE

#### Arguments

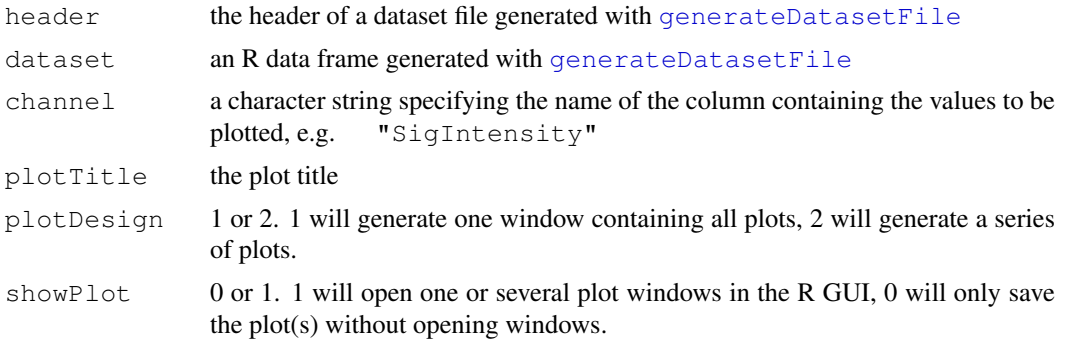

### Value

Saves the histograms in a pdf and a png file named after the experiment name specified in the header concatenated with the plotTitle.

Positive controls are plotted in green, negative controls in red.

The function returns a list containing:

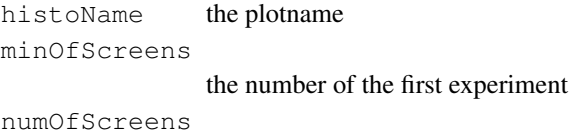

the number of the last experiment

## See Also

[plotControlHisto](#page-56-0),[plotControlHistoPerplate](#page-57-0)

#### Examples

```
data(exampleHeader, package="RNAither")
data(exampleDataset, package="RNAither")
```
plotControlHistoPerscreen(header, dataset, "SigIntensity", "Distribution of Data and Cont

<span id="page-59-1"></span>

# Description

Plots and saves a histogram of the chosen data values.

### Usage

```
plotHisto(header, dataset, channel, plotTitle, showPlot)
```
#### Arguments

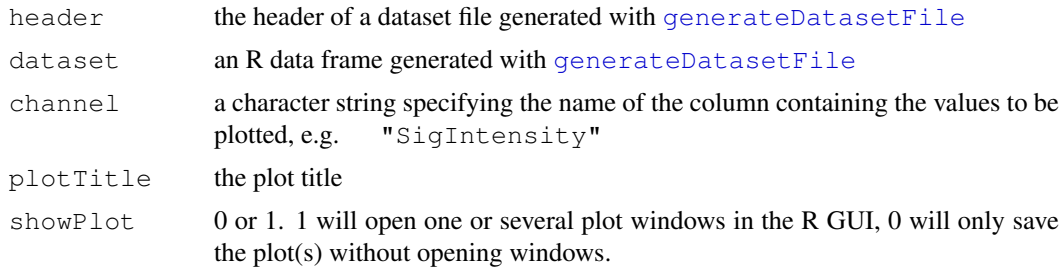

# Value

Saves the histogram in a pdf and a png file named after the experiment name specified in the header concatenated with the plotTitle.

The function returns the plot name.

#### See Also

[plotHistoPerplate](#page-59-0), [plotHistoPerscreen](#page-60-0)

# Examples

```
data(exampleHeader, package="RNAither")
data(exampleDataset, package="RNAither")
```
plotHisto(header, dataset, "SigIntensity", "Distribution of Data and Controls", 1)

<span id="page-59-0"></span>plotHistoPerplate *Plot a histogram of the data values per plate*

#### Description

Plots and saves a histogram of the chosen data values per experiment and per plate.

# Usage

plotHistoPerplate(header, dataset, channel, plotTitle, plotDesign, showPlot)

#### plotHistoPerscreen 61

## Arguments

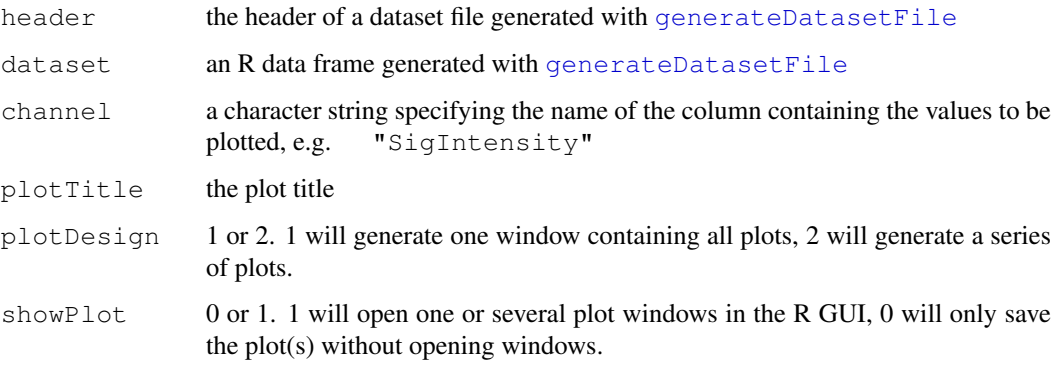

# Value

Saves the histograms in a pdf and a png file named after the experiment name specified in the header concatenated with the plotTitle.

The function returns a list containing:

```
histoName the plotname
c(minOfScreens, numOfScreens)
                 a vector with the number of the first experiment and of the last experiment
c(minOfPlates, numOfPlates)
                 a vector with the number of the first plate and the number of the last plate
```
### See Also

[plotHisto](#page-59-1), [plotHistoPerscreen](#page-60-0)

#### Examples

```
data(exampleHeader, package="RNAither")
data(exampleDataset, package="RNAither")
```
plotHistoPerplate(header, dataset, "SigIntensity", "Distribution of Data and Controls", 1

<span id="page-60-0"></span>plotHistoPerscreen *Plot a histogram of the data values per experiment*

# Description

Plots and saves a histogram of the chosen data values.

# Usage

```
plotHistoPerscreen(header, dataset, channel, plotTitle, plotDesign, showPlot)
```
# Arguments

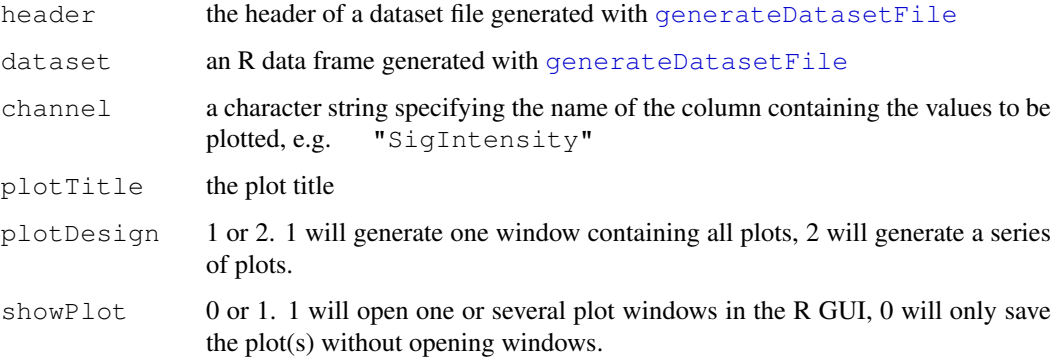

# Value

Saves the histograms in a pdf and a png file named after the experiment name specified in the header concatenated with the plotTitle.

The function returns a list containing:

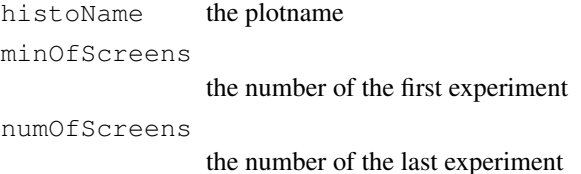

#### See Also

[plotHisto](#page-59-1), [plotHistoPerplate](#page-59-0)

### Examples

```
data(exampleHeader, package="RNAither")
data(exampleDataset, package="RNAither")
```
plotHistoPerscreen(header, dataset, "SigIntensity", "Distribution of Data and Controls",

<span id="page-61-0"></span>plotQQ *Make a QQ plot*

# Description

Shows and saves a QQ plot of the data.

# Usage

```
plotQQ(header, dataset, channel, plotTitle, showPlot)
```
### plotQQperplate 63

# Arguments

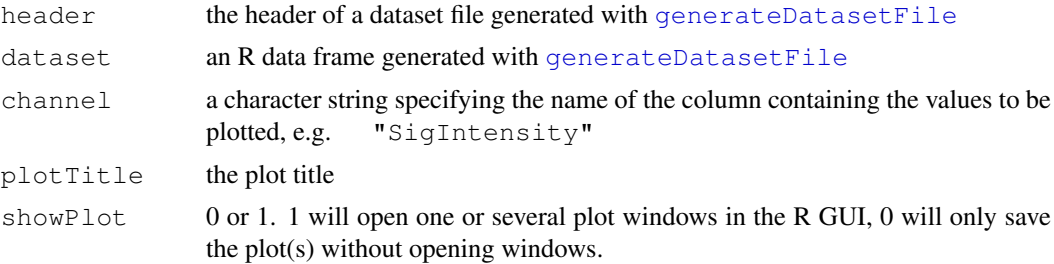

# Value

Saves the QQ plot in a pdf and a png file named after the experiment name specified in the header concatenated with the plotTitle.

The function returns the plot name.

# See Also

[plotQQperscreen](#page-63-0), [plotQQperplate](#page-62-0)

### Examples

```
data(exampleHeader, package="RNAither")
data(exampleDataset, package="RNAither")
plotQQ(header, dataset, "SigIntensity", "QQplot", 1)
```
<span id="page-62-0"></span>plotQQperplate *Make a QQ plot per plate*

# Description

Shows and saves a QQ plot of the data for each experiment and each plate in the dataset.

# Usage

```
plotQQperplate(header, dataset, channel, plotTitle, plotDesign, showPlot)
```
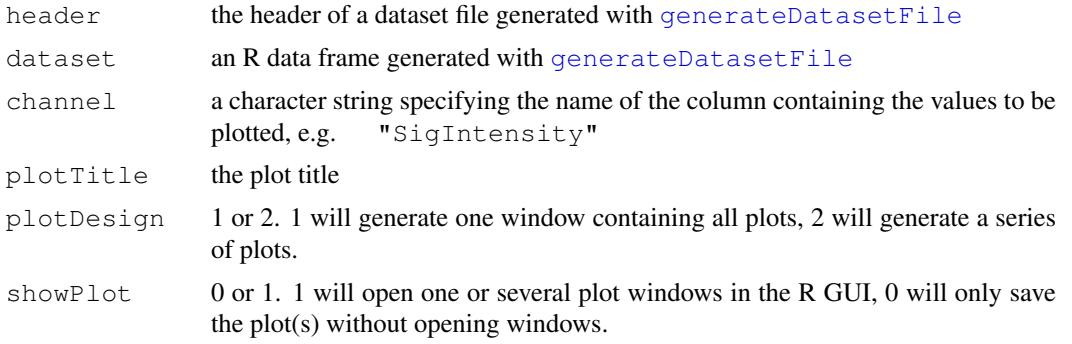

Saves the QQ plots in a pdf and a png file named after the experiment name specified in the header concatenated with the plotTitle.

The function returns a list containing:

```
histoName the plotname
c(minOfScreens, numOfScreens)
                 a vector with the number of the first experiment and of the last experiment
c(minOfPlates, numOfPlates)
                 a vector with the number of the first plate and the number of the last plate
```
# See Also

[plotQQ](#page-61-0), [plotQQperscreen](#page-63-0)

#### Examples

```
data(exampleHeader, package="RNAither")
data(exampleDataset, package="RNAither")
plotQQperplate(header, dataset, "SigIntensity", "QQplot", 1, 1)
```
<span id="page-63-0"></span>plotQQperscreen *Make a QQ plot per experiment*

# Description

Shows and saves a QQ plot of the data for each experiment in the dataset.

# Usage

plotQQperscreen(header, dataset, channel, plotTitle, plotDesign, showPlot)

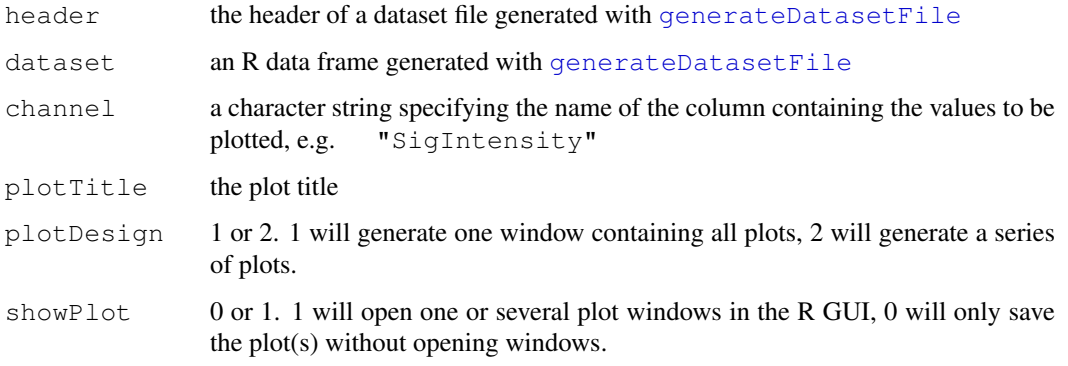

#### quantileNormalization 65

## Value

Saves the QQ plots in a pdf and a png file named after the experiment name specified in the header concatenated with the plotTitle.

The function returns a list containing:

histoName the plotname minOfScreens the number of the first experiment numOfScreens the number of the last experiment

# See Also

[plotQQ](#page-61-0), [plotQQperplate](#page-62-0)

# Examples

```
data(exampleHeader, package="RNAither")
data(exampleDataset, package="RNAither")
```

```
plotQQperscreen(header, dataset, "SigIntensity", "QQplot", 1, 1)
```

```
quantileNormalization
```

```
Quantile normalization
```
# Description

Quantile normalization (see References)

# Usage

```
quantileNormalization(header, dataset, listOfArgs)
```
# Arguments

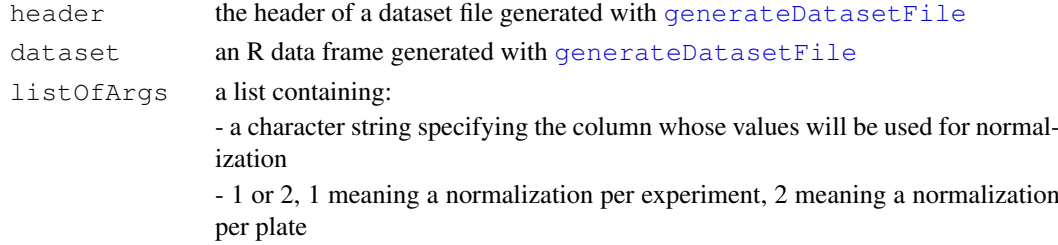

## Value

Returns a list, containing:

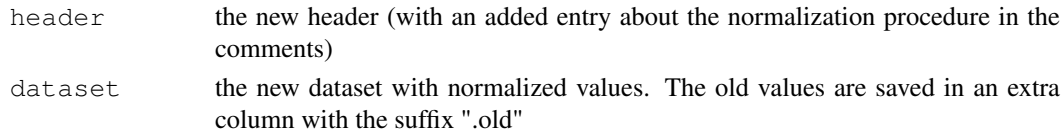

#### References

B.M. Bolstad, R.A. Irizarry, M. Astrand, and T.P. Speed. A Comparison of Normalization Methods for High Density Oligonucleotide Array Data Based on Variance and Bias. Bioinformatics, 19(2): 185-193, 2003

### Examples

```
data(exampleHeader, package="RNAither")
data(exampleDataset, package="RNAither")
normres <- quantileNormalization(header, dataset, list(2, "SigIntensity"))
newheader <- normres[[1]]
newdataset <- normres[[2]]
```
replicatesCV *Compute the correlation of variation (CV)*

# Description

Computes the correlation of variation as defined in Tseng et al. (see References)

#### Usage

replicatesCV(header, dataset, PlotTitle, col4val, col4anno, plotDesign, showPlot)

### Arguments

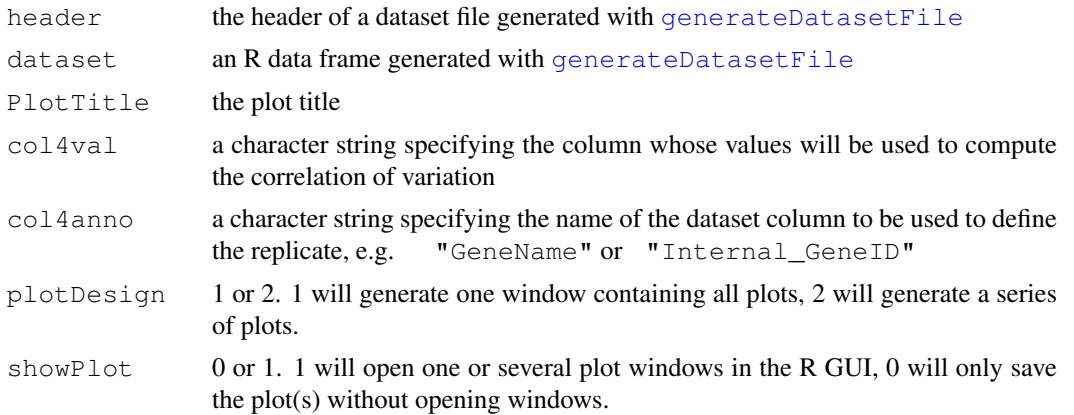

# Value

The correlation of variation of an siRNA is defined as the standard deviation of its values divided by their mean.

The function generates a plot of the average intensity against the CV for each experiment. The plot will be saved as a pdf and a png file named after the experiment name specified in the header concatenated with the PlotTitle.

The function returns a list containing:

histoName the plotname

#### replicatesSpearmancor 67

minOfScreens

the number of the first experiment

numOfScreens

the number of the last experiment

### References

G. C. Tseng et al. Issues in cDNA microarray analysis: quality filtering, channel normalization, models of variations and assessment of gene effects. Nucleic Acids Res, 29(12): 2549-2557, 2001.

# Examples

```
data(exampleHeader, package="RNAither")
data(exampleDataset, package="RNAither")
replicatesCV(header, dataset, "Correlation of Variation versus Mean Intensity",
"SigIntensity", "GeneName", 1, 0)
```
replicatesSpearmancor

*Compute the correlation coefficient betwenn replicates or experiments*

# Description

Computes Spearman's rank correlation coefficient for each replicate - either inside each experiment, or between experiments.

#### Usage

```
replicatesSpearmancor(header, dataset, flag, col4val, col4anno, fileNameSuffix)
```
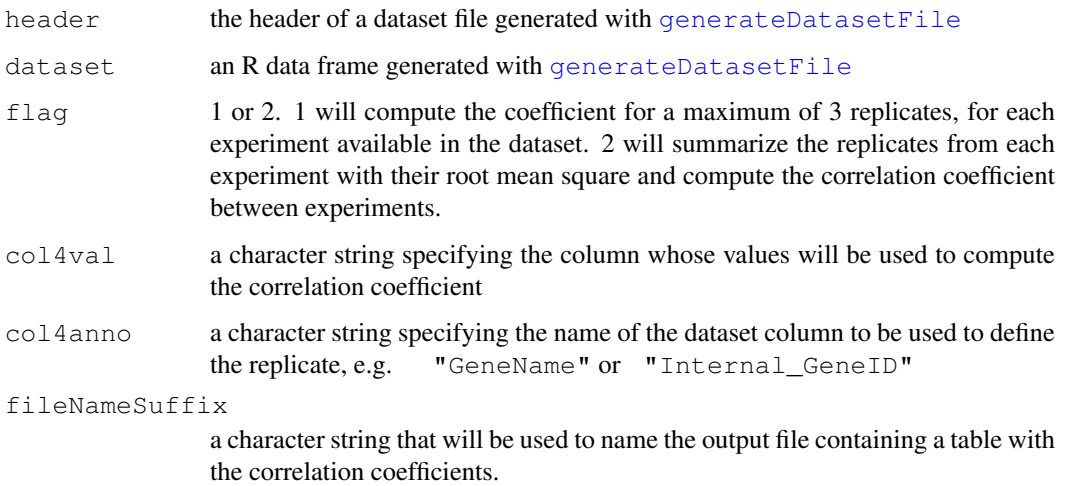

For flag==1, the correlation coefficients are printed out to the shell and saved in a text file named after the experiment name specified in the header concatenated with the character string filenamesuffix and "Spearmancor.txt".

For flag==2, the correlation coefficients are printed out to the shell and saved in a text file named after the experiment name specified in the header concatenated with the character string filenamesuffix and "Spearmancor\\_AllExp.txt".

The function returns a table containing the correlation coefficients.

### Examples

```
data(exampleHeader, package="RNAither")
data(exampleDataset, package="RNAither")
```
replicatesSpearmancor(header, dataset, 1, "SigIntensity", "GeneName", "testfile1\_")

rms *Compute the replicate root mean square*

#### Description

Computes the root mean square of replicate values

#### Usage

```
rms(Ivec, na.rm = T)
```
#### Arguments

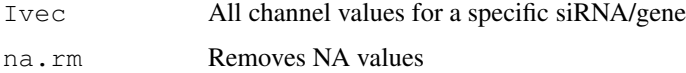

## Value

A double giving the root mean square of the given replicate values.

#### See Also

[trim](#page-79-1), [closestToZero](#page-13-0), [furthestFromZero](#page-28-0), [summarizeReps](#page-77-0), [summarizeRepsNoFiltering](#page-78-0)

## Examples

```
data(exampleDataset, package="RNAither")
Indexes <- findReplicates(dataset, "GeneName", "CPSF1")
rmsval <- rms(dataset$SigIntensity[Indexes])
```
68 rms

#### Description

Performs a standard analysis of the data (quality and statistics) from a dataset file.

#### Usage

rnaither (data, expname, excludeCellcounts="none", logtransform=FALSE, normalizat

#### Arguments

data A data frame containing the experimental data to analyze. Each row is corresponding to one well, with the following columns:

- Spotnumber The position of the well on the plate
- Internal GeneID The ID of the siRNA
- GeneName The gene name
- SpotType Can be -1, 0, 1 or 2. Type -1 wells (e.g. emtpy wells, wells with poor quality) are not considered in subsequent analyses but are kept in the data set for the sake of completeness. Type 0 wells correspond to negative controls, type 1 wells to positive controls. Type 2 wells correspond to the standard data wells.
- SigIntensity The signal intensity (channel 1)
- SDSIntensity The standard deviation of the signal intensity, if available
- Background The background per well, if available
- LabtekNb The plate number
- RowNb The row number
- ColNb The column number
- ScreenNb The screen number
- NbCells E.g. the number of cells identified in the well (channel 2)
- PercCells The ratio (number of identified cells)/(number of identified objects)

#### expname A character string, assigning a name to the experiment. This will be used as title in the html output generated by rnaither.

excludeCellcounts

a string constant, one of "none", "lowest", "both", "lowestperplate" or "bothperplate". The default is "none". This parameter can be used to exclude wells from the analysis that have very low or very high numbers of cells.

- "none"No wells will be excluded based on the number of cells they contain.
- "lowest", "lowestperplate"The wells with the lowest 5 percent of cellcounts will be excluded from further analysis. "lowest" will consider the entire screen at once, and exclude the wells that are overall the lowest 5 percent. "lowestperplate" will consider each plate separately, excluding on each plate the 5 percent of wells having the lowest cellcounts.
- "both", "bothperplate"The wells with the lowest and highest 5 percent of cellcounts will be excluded from further analysis. Excluding wells with high cell counts may be useful for image based screens, if it is suspected that cells overlap in images, which might cause problems for image processing. "both" will consider the entire screen at once, and exclude the wells that are overall the lowest and highest 5 percent. "bothperplate" will consider each plate separately, excluding on each plate the 5 percent of wells having the lowest and highest cellcounts.
- logtransform A logical variable, specifying whether or not the signal intensities should be log-transformed. Default is FALSE.

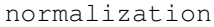

A list of strings containing the normalization steps to carry out. The default are is c("lowess","bscore"). The following normalization procedures are available:

- "lowess"To carry out lowess normalization. This corrects for effects of cell counts on the signal intensities.
- "liwong"To carry out Li-Wong rank normalization of the signal intensities.
- "varadjust"To divide each signal intensity value by the variance of the signal intensities on the respective plate.
- "divnorm"To divide each signal intensity value by the median signal intensity of the respective plate.
- "quantile"To carry out a quantile normalization on the signal intensities.
- "bscore"To carry out a bscore normalization on the signal intensities (corrects for spatial effects on a plate.
- "zscore"To carry out a zscore normalization (subtract median of plate, divide by median absolute deviation per plate).
- "negcontrol"To normalize on the negative controls subtract median of negative controls, divide by MAD of negative controls, per plate.
- "percontrol"To do a percentage of controls normalization Rescale signal intensities so that mean of negative controls is 100, mean of positive controls is 0.
- "percneg"To do a percentage of negative controls normalization set mean of negative controls to 100, zero signal intensity remains at 0. Normalization routines will be executed in the order as they occur in the list.

test Specify what statistical test should be used to identify hits. One of

- "ttest"to carry out a t-test if the mean score for a given siRNA / Gene is 0.
- "wilcox"to carry out a Wilcoxon test if the mean score for a given siRNA / Gene is 0.
- "none"to carry out no statistical test.

The default is "ttest".

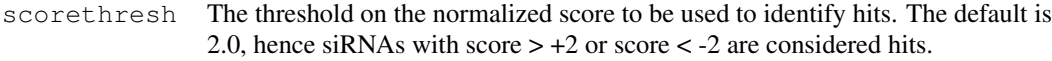

pvalthresh The threshold on the p-value from the statistical test to be used to identify hits. The default is 0.05

dogo A logical variable, specifies whether or not a Gene Ontology-based analysis should be carried out. This parameter is currently ignored, GO is presently not supported nby the rnaither wrapper.

outdir a string specifying the directory in which the results should be stored. Can be an absolute or relative path.

### saveDataset 71

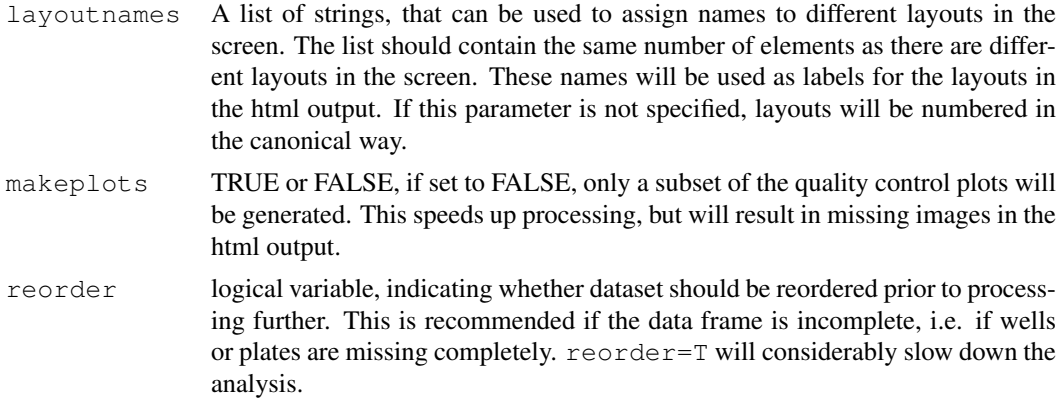

# Value

Generates the html output file index.html in the directory specified by the outdir parameter.

#### Examples

```
data(exampleDataset, package="RNAither")
```
rnaither(dataset, expname="Example", excludeCellcounts="none", logtransform=FALSE, normal

saveDataset *Save the normalized dataset into a dataset text file*

# Description

Saves the normalized dataset and corresponding header into the specified dataset text file.

# Usage

```
saveDataset(header, data, dataSetFile)
```
# Arguments

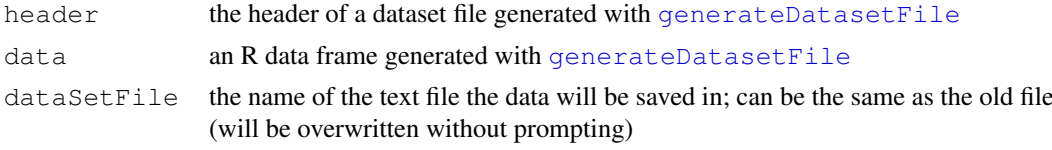

# Examples

```
data(exampleHeader, package="RNAither")
data(exampleDataset, package="RNAither")
normres <- divNorm(header, dataset, list(median, 2, 1, "SigIntensity", 1))
newheader <- normres[[1]]
newdataset <- normres[[2]]
saveDataset(newheader, newdataset, "save_testfile1.txt")
```

```
saveOldIntensityColumns
```
*Save old intensity value columns*

# Description

Duplicates the specified column and adds it to the end of the dataset.

#### Usage

```
saveOldIntensityColumns(dataset, col4val)
```
# Arguments

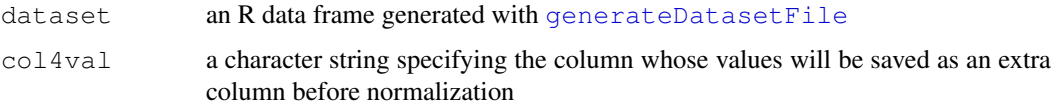

### Value

The values in the chosen column are saved in an extra column with the suffix ".old".

# Examples

```
data(exampleDataset, package="RNAither")
newdataset <- saveOldIntensityColumns(dataset, "SigIntensity")
```
savepValVec *Save p-values to file*

# Description

Saves a vector of p-values to a text file.

# Usage

```
savepValVec(pValVec, filename)
```
# Arguments

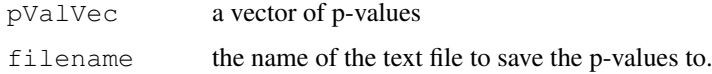

# See Also

[Ttest](#page-6-0)
# <span id="page-72-0"></span>scoredDataset1 73

# Examples

```
data(pValVec1, package="RNAither")
##for details on the generation of pValVec1, see the example of the Ttest function linked
savepValVec(pValVec1, "pvals_testfile1.txt")
```
scoredDataset1 *A dataset containing an additional column showing the p-values, after a*

# Description

See [divNorm](#page-25-0) and [Ttest](#page-6-0) for details

# Usage

scoredDataset1

# Format

see [generateDatasetFile](#page-29-0) for details

scoredDataset2 *A dataset containing an additional column showing the p-values after a*

# Description

See [MannWhitney](#page-3-0) for details

# Usage

scoredDataset1

# Format

see [generateDatasetFile](#page-29-0) for details

<span id="page-73-0"></span>spatialDistrib *Generate spatial plots of intensity values*

# Description

Generate plots of plates and their intensity values.

## Usage

```
spatialDistrib(header, dataset, plotTitle, col4plot, col4anno, showPlot)
```
#### Arguments

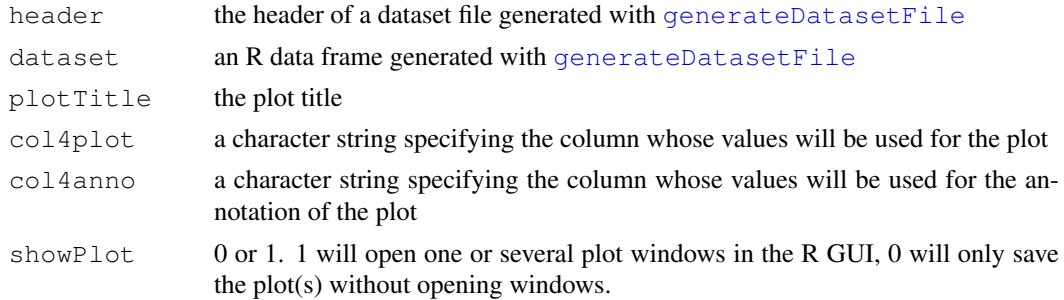

#### Value

For each plate, the plot will be saved as a png file named after the experiment name specified in the header concatenated with the plotTitle, the number of the experiment, and the number of the plate.

Wells containing positive controls are marked with a "P", wells containing negative controls with an "N".

Each plate will also be saved as an html file containing mouse-overs with the siRNA name for each well.

The function returns a list containing:

```
histoName the plotname
c(minOfScreens, numOfScreens)
                 a vector with the number of the first experiment and of the last experiment
c(minOfPlates, numOfPlates)
                 a vector with the number of the first plate and the number of the last plate
```
#### See Also

[compareReplicateSD](#page-15-0), [compareReplicateSDPerScreen](#page-16-0)

# Examples

```
data(exampleHeader, package="RNAither")
data(exampleDataset, package="RNAither")
```
spatialDistrib(header, dataset, "Spatial distribution of cell counts", "NbCells", "GeneNa

<span id="page-74-0"></span>spatialDistribHits *Plotting the spatial distribution of the hits*

# Description

Plots the plates showing the spatial distribution of the hits using the plotPlate function of the prada package.

# Usage

spatialDistribHits(header, dataset, plotTitle, col4hits, col4anno, showPlot)

#### Arguments

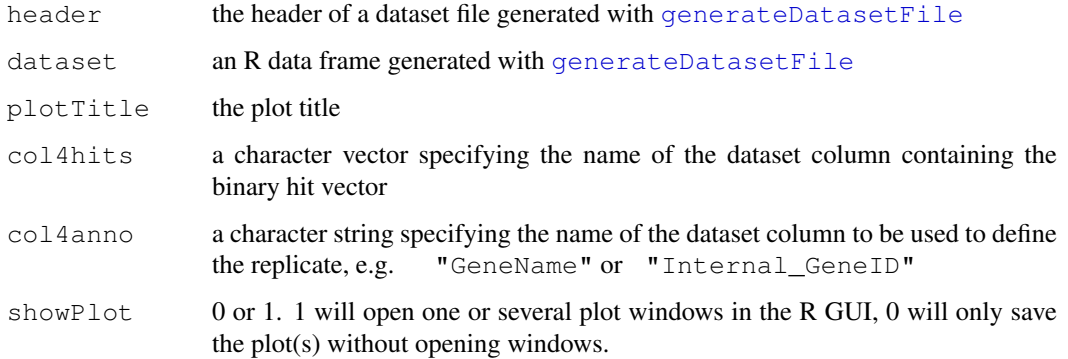

#### Value

For each plate, the plot will be saved as a png file named after the experiment name specified in the header concatenated with the plotTitle, the number of the experiment, and the number of the plate.

Wells containing positive controls are marked with a "P", wells containing negative controls with an "N".

Each plate will also be saved as an html file containing mouse-overs with the siRNA name for each well.

The function returns a list containing:

```
histoName the plotname
c(minOfScreens, numOfScreens)
                 a vector with the number of the first experiment and of the last experiment
c(minOfPlates, numOfPlates)
                 a vector with the number of the first plate and the number of the last plate
```
See Also

[Ttest](#page-6-0)

#### Examples

```
data(exampleHeader, package="RNAither")
data(pValVec1, package="RNAither")
data(scoredDataset1, package="RNAither")
##for details on the generation of pValVec1 and scoredDataset1, see the example of the Tt
scoredHits1 <- hitselectionPval(scoredDataset1, pValVec1, "SigIntensity", "Hits1", 0.05,
"GeneName", "pvalue_testfile1.txt")
hitDataset1 <- scoredHits1[[1]]
spatialDistribHits(header, hitDataset1, "Spatial distribution of hits", "Hits1", "GeneNam
```
subtractBackground *Background substraction*

# Description

Substracts a specified background value from the intensity values.

# Usage

subtractBackground(header, dataset, listOfArgs)

#### Arguments

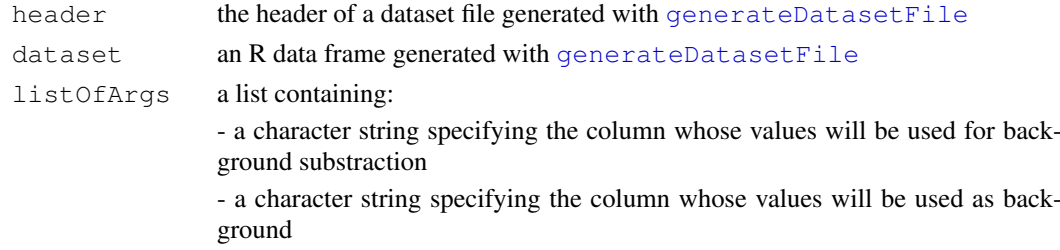

# Value

A list containing:

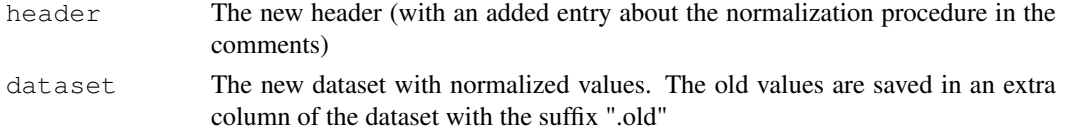

#### Examples

```
data(exampleHeader, package="RNAither")
data(exampleDataset, package="RNAither")
normres <- subtractBackground(header, dataset, list("SigIntensity", "Background"))
newheader <- normres[[1]]
newdataset <- normres[[2]]
```
<span id="page-75-0"></span>

<span id="page-76-0"></span>sumChannels *Summarize channels*

# Description

Summarizes two channels, for example by computing their ratio.

# Usage

sumChannels(header, dataset, funName, colname4ch1, colname4ch2)

# Arguments

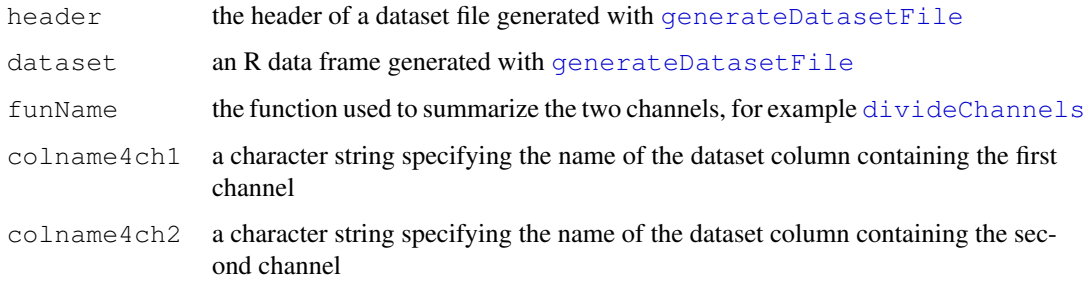

# Details

The original dataset columns are saved as extra columns with the suffix ".old" by the function [saveOldIntensityColumns](#page-71-0).

# Value

A list containing:

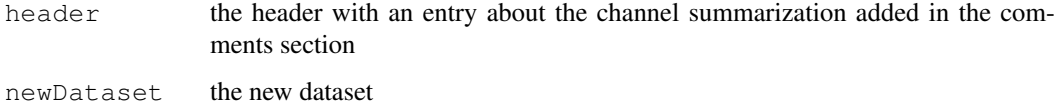

# See Also

[eraseDataSetColumn](#page-27-0), [divideChannels](#page-26-0), [saveOldIntensityColumns](#page-71-0)

# Examples

```
data(exampleHeader, package="RNAither")
data(exampleDataset, package="RNAither")
newdataset=sumChannels(header, dataset, divideChannels, "SigIntensity", "NbCells")
```
<span id="page-77-1"></span><span id="page-77-0"></span>

## Description

Generates a new dataset with summarized replicates.

# Usage

summarizeReps(data, funSum, col4val, col4anno, cols2del)

# Arguments

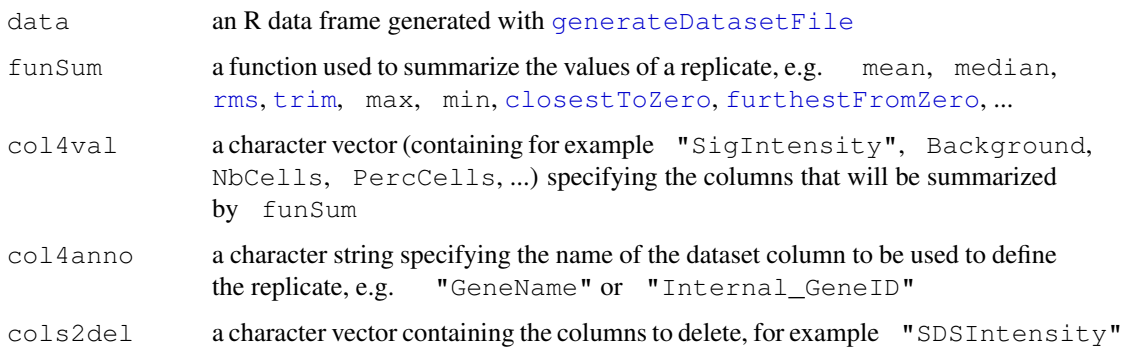

## Details

All columns containing replicate values will be summarized by funSum. For all columns containing positions, screen numbers, plate numbers, etc., all information for different replicates will be kept, comma-separated. All columns containing standard deviations of channels should be specified in colnames2delete.

# Value

Returns the summarized dataset.

# See Also

[summarizeRepsNoFiltering](#page-78-0), [eraseDataSetColumn](#page-27-0), [generateReplicateMat](#page-33-0), generateRepMatNo mean, median, [rms](#page-67-0), [trim](#page-79-0), max, min, [closestToZero](#page-13-0), [furthestFromZero](#page-28-0)

#### Examples

```
data(exampleDataset, package="RNAither")
```

```
colname4val <- c("SigIntensity", "Background", "NbCells", "PercCells")
summarizeddataset <- summarizeReps(dataset, mean, colname4val, "GeneName", "SDSIntensity'
```
<span id="page-78-1"></span><span id="page-78-0"></span>summarizeRepsNoFiltering

```
Generate a new dataset with summarized replicates
```
# Description

Generates a new dataset with summarized replicates. Keeps wells/spots with SpotType -1 in the dataset, but intensity values are replaced with NA.

# Usage

summarizeRepsNoFiltering(data, funSum, col4val, col4anno, cols2del)

#### Arguments

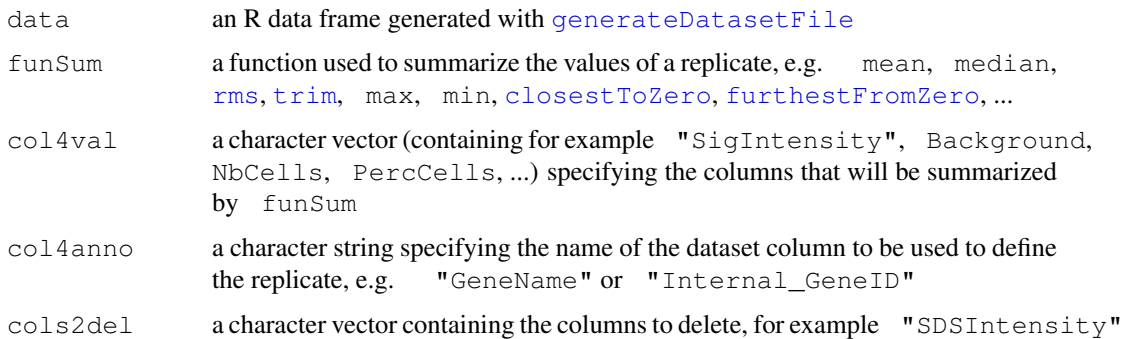

# Details

All columns containing replicate values will be summarized by funSum. For all columns containing positions, screen numbers, plate numbers, etc., all information for different replicates will be kept, comma-separated. All columns containing standard deviations of channels should be specified in colnames2delete.

# Value

Returns the summarized dataset.

## See Also

[summarizeReps](#page-77-0), [eraseDataSetColumn](#page-27-0), [generateReplicateMat](#page-33-0), [generateRepMatNoFilter](#page-32-0), mean, median, [rms](#page-67-0), [trim](#page-79-0), max, min, [closestToZero](#page-13-0), [furthestFromZero](#page-28-0)

## Examples

data(exampleDataset, package="RNAither")

```
colname4val <- c("SigIntensity", "Background", "NbCells", "PercCells")
summarizeddataset <- summarizeRepsNoFiltering(dataset, mean, colname4val, "GeneName", "SI
```
<span id="page-79-1"></span><span id="page-79-0"></span>

# Description

Computes the mean of replicate values, omitting the highest and the lowest 5

# Usage

trim(Ivec, na.rm = T)

#### Arguments

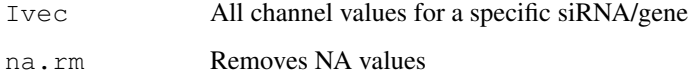

# Value

A double giving the trimmed mean of the given replicate values, i.e. omitting the highest and the lowest 5

# See Also

[rms](#page-67-0), [closestToZero](#page-13-0), [furthestFromZero](#page-28-0), [summarizeReps](#page-77-0), [summarizeRepsNoFiltering](#page-78-0)

# Examples

```
data(exampleHeader, package="RNAither")
data(exampleDataset, package="RNAither")
Indexes <- findReplicates(dataset, "GeneName", "CPSF1")
replicatemean <- trim(dataset$SigIntensity[Indexes])
```
varAdjust *Variance adjustment*

# Description

Divides the intensity values by their median absolute deviation (of the experiment or of the plate)

## Usage

```
varAdjust(header, dataset, listOfArgs)
```
#### <span id="page-80-0"></span>vennDiag 81

# Arguments

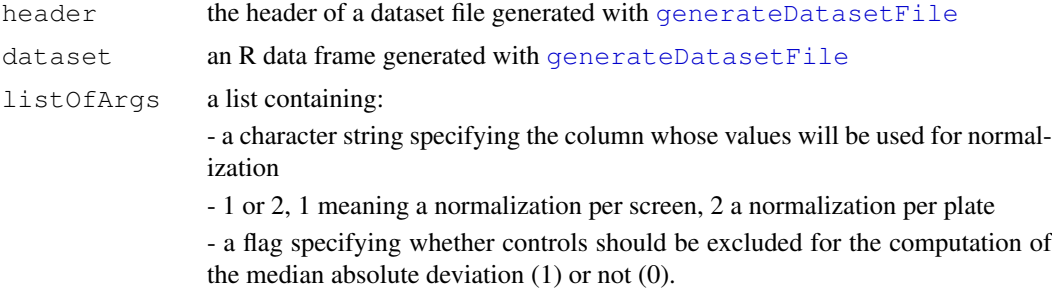

## Value

Divides the intensity values by their median absolute deviation (of the experiment or of the plate).

Returns a list containing:

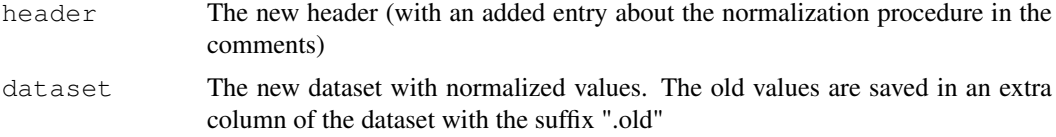

# Examples

```
data(exampleHeader, package="RNAither")
data(exampleDataset, package="RNAither")
normres <- varAdjust(header, dataset, list(1, "SigIntensity", 1))
newheader <- normres[[1]]
newdataset <- normres[[2]]
```
vennDiag *Plotting a Venn Diagram to compare hits*

# Description

Plots a Venn Diagram of up to three binary hit vectors.

# Usage

```
vennDiag(header, listOfCols, listOfNames, plotTitle, showPlot)
```
# Arguments

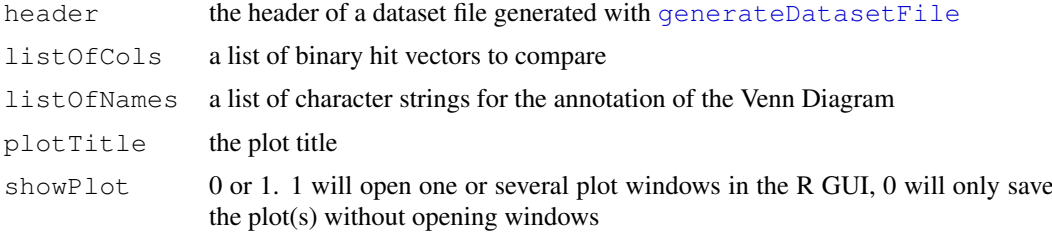

#### Value

The plot is saved in a pdf and a png file named after the experiment name specified in the header concatenated with the plotTitle.

The function returns the plot name.

### See Also

[Ttest](#page-6-0), [MannWhitney](#page-3-0)

#### Examples

```
data(exampleHeader, package="RNAither")
```

```
data(pValVec1, package="RNAither")
data(pValVec2, package="RNAither")
data(scoredDataset1, package="RNAither")
data(scoredDataset2, package="RNAither")
##for details on the generation of pValVec and scoredDataset,
##see the examples of the functions Ttest and MannWhitney linked above.
scoredHits1 <- hitselectionPval(scoredDataset1, pValVec1, "SigIntensity", "pValue.ttest_1
"GeneName", "pvalue_testfile1.txt")
scoredHits2 <- hitselectionPval(scoredDataset2, pValVec2, "SigIntensity", "pValue.mannwhi
"GeneName", "pvalue_testfile2.txt")
hitvector1 <- scoredHits1[[2]]
hitvector2 <- scoredHits2[[2]]
plot_name <- vennDiag(header, list(hitvector1, hitvector2), list("t test", "Mann-Whitney
```
volcanoPlot *Making a volcano plot*

## Description

Makes a volcano plot of the data.

"Venn diagram", 1)

#### Usage

```
volcanoPlot(header, dataset, col4plotx, col4ploty, col4anno, plotTitle, sigLevel
```
#### Arguments

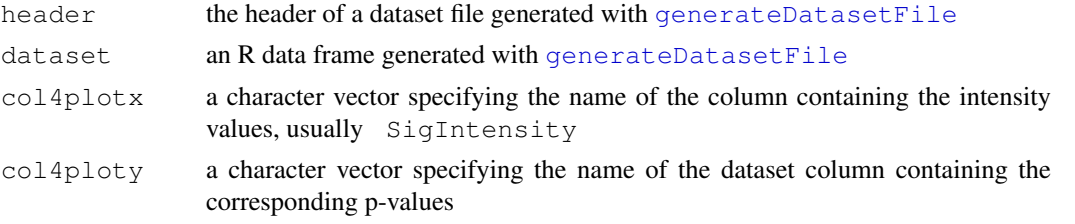

<span id="page-81-0"></span>

#### volcanoPlot 83

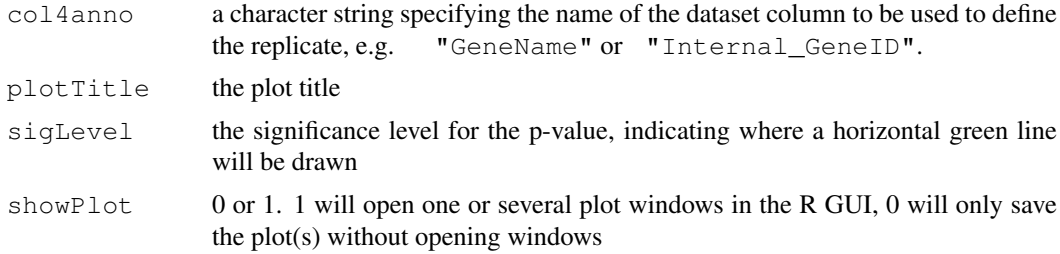

# Value

Plots the intensity values against the negative decadic logarithm of the p-values. A green horizontal line is drawn at the specified significance level.

The plot is saved in a pdf and a png file named after the experiment name specified in the header concatenated with the plotTitle.

The function returns the plot name.

#### See Also

[Ttest](#page-6-0)

# Examples

```
data(exampleHeader, package="RNAither")
data(pValVec1, package="RNAither")
data(scoredDataset1, package="RNAither")
```
##for details on the generation of pValVec1 and scoredDataset1, see the example of the Tt

```
scoredHits1 <- hitselectionPval(scoredDataset1, pValVec1, "SigIntensity", "pValue.ttest_1
"GeneName", "pvalue_testfile1.txt")
```

```
hitDataset1 <- scoredHits1[[1]]
hitvector1 <- scoredHits1[[2]]
```

```
volcano_name <- volcanoPlot(header, hitDataset1, "SigIntensity", "pValue.ttest_l", "GeneN
"Volcano Plot", 0.05, 1)
```
# Index

∗Topic IO saveDataset, [71](#page-70-0) savepValVec, [72](#page-71-1) ∗Topic arith closestToZero, [14](#page-13-1) compareHits, [15](#page-14-0) compareReplicaPlates, [16](#page-15-1) compareReplicates, [19](#page-18-0) compareReplicateSD, [16](#page-15-1) compareReplicateSDPerScreen, [17](#page-16-1) createSubset, [24](#page-23-0) discardLabtek, [25](#page-24-0) discardWells, [26](#page-25-1) divideChannels, [27](#page-26-1) furthestFromZero, [29](#page-28-1) generateReplicateMat, [34](#page-33-1) generateRepMatNoFilter, [33](#page-32-1) hitselectionPval, [36](#page-35-0) hitselectionZscore, [38](#page-37-0) hitselectionZscorePval, [39](#page-38-0) indexSubset, [42](#page-41-0) mainAnalysis, [45](#page-44-0) numCellQualControl, [53](#page-52-0) orderGeneIDs, [54](#page-53-0) percCellQualControl, [55](#page-54-0) replicatesCV, [66](#page-65-0) replicatesSpearmancor, [67](#page-66-0) rms, [68](#page-67-1) rnaither, [69](#page-68-0) SNRQualControl, [6](#page-5-0) summarizeReps, [78](#page-77-1) summarizeRepsNoFiltering, [79](#page-78-1) trim, [80](#page-79-1) ZPRIMEQualControl, [8](#page-7-0) ∗Topic database gseaAnalysis, [35](#page-34-0) mainAnalysis, [45](#page-44-0) rnaither, [69](#page-68-0) ∗Topic datagen generateDatasetFile, [30](#page-29-1) gseaAnalysis, [35](#page-34-0) joinDatasetFiles, [43](#page-42-0)

joinDatasets, [43](#page-42-0) mainAnalysis, [45](#page-44-0) rnaither, [69](#page-68-0) saveOldIntensityColumns, [72](#page-71-1) savepValVec, [72](#page-71-1) ∗Topic datasets dataset, [24](#page-23-0) datasetDrosophila, [25](#page-24-0) header, [36](#page-35-0) headerDrosophila, [36](#page-35-0) pValVec1, [54](#page-53-0) pValVec2, [55](#page-54-0) scoredDataset1, [73](#page-72-0) scoredDataset2, [73](#page-72-0) ∗Topic device channelPlot, [13](#page-12-0) compareReplicates, [19](#page-18-0) compareReplicateSD, [16](#page-15-1) compareReplicateSDPerScreen, [17](#page-16-1) controlDensity, [20](#page-19-0) controlDensityPerPlate, [21](#page-20-0) controlDensityPerScreen, [22](#page-21-0) DRQualControl, [2](#page-1-0) mainAnalysis, [45](#page-44-0) makeBoxplot4PlateType, [46](#page-45-0) makeBoxplotControls, [47](#page-46-0) makeBoxplotControlsPerPlate, [48](#page-47-0) makeBoxplotControlsPerScreen, [49](#page-48-0) makeBoxplotPerPlate, [50](#page-49-0) makeBoxplotPerScreen, [51](#page-50-0) numCellQualControl, [53](#page-52-0) percCellQualControl, [55](#page-54-0) plotBar, [56](#page-55-0) plotControlHisto, [57](#page-56-0) plotControlHistoPerplate, [58](#page-57-0) plotControlHistoPerscreen, [59](#page-58-0) plotHisto, [60](#page-59-0) plotHistoPerplate, [60](#page-59-0) plotHistoPerscreen, [61](#page-60-0) plotQQ, [62](#page-61-0)

# INDEX 85

```
plotQQperplate, 63
   plotQQperscreen, 64
   rnaither, 69
   spatialDistrib, 74
   spatialDistribHits, 75
   vennDiag, 81
   volcanoPlot, 82
   ZScorePlot, 11
    ZScorePlotTwo, 12
∗Topic dplot
   mainAnalysis, 45
   rnaither, 69
∗Topic manip
   BScore, 1
   controlNorm, 23
   divideChannels, 27
   divNorm, 26
   eraseDataSetColumn, 28
   incorporatepValVec, 41
   LiWongRank, 3
   lowessNorm, 44
   mainAnalysis, 45
   MannWhitney, 4
   multTestAdjust, 52
   quantileNormalization, 65
   rnaither, 69
   saveOldIntensityColumns, 72
   subtractBackground, 76
   sumChannels, 77
   varAdjust, 80
   ZScore, 9
    ZScorePerScreen, 10
∗Topic methods
    findReplicates, 29
   mainAnalysis, 45
   rnaither, 69
∗Topic misc
   mainAnalysis, 45
   rnaither, 69
∗Topic univar
   mainAnalysis, 45
   RankProduct, 5
   rnaither, 69
   Ttest, 7
   volcanoPlot, 82
∗Topic utilities
   mainAnalysis, 45
   rnaither, 69
BScore, 1, 10, 11, 45
```
channelPlot, [13](#page-12-0) closestToZero, [14,](#page-13-1) *30*, *68*, *78–80*

compareHits, [15](#page-14-0) compareReplicaPlates, [16,](#page-15-1) *19* compareReplicates, *16*, [19](#page-18-0) compareReplicateSD, [16,](#page-15-1) *18*, *74* compareReplicateSDPerScreen, [17,](#page-16-1) *17*, *74* controlDensity, [20,](#page-19-0) *21, 22* controlDensityPerPlate, *20*, [21,](#page-20-0) *22* controlDensityPerScreen, *20, 21*, [22](#page-21-0) controlNorm, [23,](#page-22-0) *45* createSubset, [24,](#page-23-0) *42* dataset, [24](#page-23-0) datasetDrosophila, [25](#page-24-0) discardLabtek, [25,](#page-24-0) *26* discardWells, *25*, [26](#page-25-1) divideChannels, [27,](#page-26-1) *77* divNorm, [26,](#page-25-1) *45*, *54*, *73* DRQualControl, [2](#page-1-0) eraseDataSetColumn, [28,](#page-27-1) *77–79* findReplicates, [29](#page-28-1) furthestFromZero, *14*, [29,](#page-28-1) *68*, *78–80* generateDatasetFile, *1–4*, *6–13*, *16–29*, [30,](#page-29-1) *33, 34*, *36–38*, *40, 41*, *43–45*, *47–51*, *53–67*, *71–79*, *81, 82* generateReplicateMat, *33*, [34,](#page-33-1) *37*, *41*, *78, 79* generateRepMatNoFilter, [33,](#page-32-1) *34*, *78, 79* gseaAnalysis, [35](#page-34-0) header, [36](#page-35-0) headerDrosophila, [36](#page-35-0) hitselectionPval, *35*, [36,](#page-35-0) *39, 40* hitselectionZscore, *35*, *37*, [38,](#page-37-0) *40* hitselectionZscorePval, *37*, [39,](#page-38-0) *39* incorporatepValVec, [41,](#page-40-0) *52* indexSubset, *24*, [42](#page-41-0) joinDatasetFiles, *32*, [43,](#page-42-0) *44* joinDatasets, *32*, [43,](#page-42-0) *43* LiWongRank, [3,](#page-2-0) *45* lowessNorm, [44,](#page-43-0) *45* mainAnalysis, [45](#page-44-0) makeBoxplot4PlateType, [46](#page-45-0) makeBoxplotControls, [47,](#page-46-0) *47*, *49–52* makeBoxplotControlsPerPlate, *47*,

# [48,](#page-47-0) *48*, *50–52*

makeBoxplotControlsPerScreen, *47, 48*, [49,](#page-48-0) *49*, *51, 52* makeBoxplotPerPlate, *47–49*, [50,](#page-49-0) *50*, *52* makeBoxplotPerScreen, *47–50*, [51,](#page-50-0) *51* MannWhitney, [4,](#page-3-1) *6*, *8*, *15*, *37*, *40*, *45*, *55*, *73*, *82* multTestAdjust, *41*, [52](#page-51-0) numCellQualControl, [53,](#page-52-0) *55* order, *54* orderGeneIDs, [54](#page-53-0) percCellQualControl, *53*, [55](#page-54-0) plotBar, *12, 13*, [56](#page-55-0) plotControlHisto, [57,](#page-56-0) *58, 59* plotControlHistoPerplate, *57*, [58,](#page-57-0) *59* plotControlHistoPerscreen, *57, 58*, [59](#page-58-0) plotHisto, [60,](#page-59-0) *61, 62* plotHistoPerplate, [60,](#page-59-0) *60*, *62* plotHistoPerscreen, *60*, [61,](#page-60-0) *61* plotQQ, [62,](#page-61-0) *64, 65* plotQQperplate, [63,](#page-62-0) *63*, *65* plotQQperscreen, *63*, [64,](#page-63-0) *64* pValVec1, [54](#page-53-0) pValVec2, [55](#page-54-0) quantileNormalization, *45*, [65](#page-64-0) RankProduct, *4*, [5,](#page-4-0) *8*, *37*, *40*, *45* replicatesCV, [66](#page-65-0) replicatesSpearmancor, [67](#page-66-0) rms, *14*, *30*, [68,](#page-67-1) *78–80* RNAither *(*RNAither-package*)*, [5](#page-4-0) rnaither, [69](#page-68-0) RNAither-package, [5](#page-4-0) saveDataset, [71](#page-70-0) saveOldIntensityColumns, [72,](#page-71-1) *77* savepValVec, [72](#page-71-1) scoredDataset1, [73](#page-72-0) scoredDataset2, [73](#page-72-0) SNRQualControl, [6](#page-5-0) spatialDistrib, *16–18*, [74](#page-73-0) spatialDistribHits, [75](#page-74-0) subtractBackground, *45*, [76](#page-75-0) sumChannels, *28*, [77](#page-76-0) summarizeReps, *11*, *14*, *30*, *68*, [78,](#page-77-1) *79, 80* summarizeRepsNoFiltering, *14*, *30*, *68*, *78*, [79,](#page-78-1) *80*

trim, *14*, *30*, *68*, *78, 79*, [80](#page-79-1)

```
varAdjust, 45, 80
vennDiag, 15, 81
volcanoPlot, 82
ZPRIMEQualControl, 8
ZScore, 9, 11, 45
ZScorePerScreen, 10, 10, 45
ZScorePlot, 11, 13, 56
ZScorePlotTwo, 12, 12, 56
```
Ttest, *4*, *6*, [7,](#page-6-1) *15*, *35*, *37*, *39–41*, *45*, *52*, *54*, *72, 73*, *75*, *82, 83*